# BGP Techniques for Network Operators

Philip Smith <philip@nsrc.org> NANOG88, Seattle

#### Presentation Slides

- □ Will be available on:
  - https://bgp4all.com/pfs/conferences/
  - And on the NANOG88 website
- Feel free to ask questions any time

#### **BGP** Videos

- NSRC has made video recordings of excerpts of this presentation, as part of a library of BGP videos for the whole community to use:
  - https://learn.nsrc.org/bgp#intro\_to\_bgp

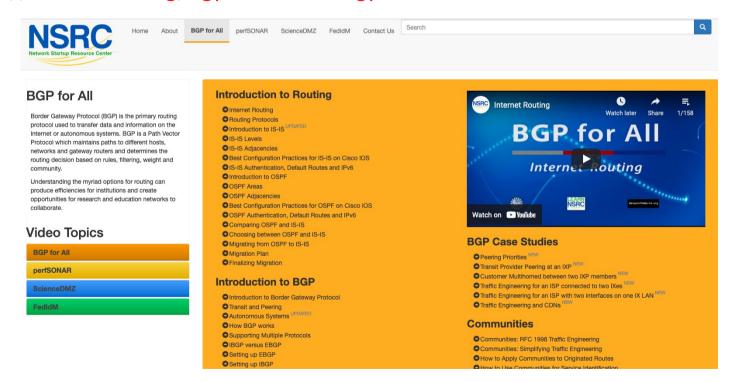

# BGP Techniques for Network Operators

- BGP Basics
- Scaling BGP
- Using Communities
- Deploying BGP in a Service Provider Network

# **BGP** Basics

What is BGP?

#### Border Gateway Protocol

- A Routing Protocol used to exchange routing information between different networks
  - Exterior gateway protocol
- Described in RFC4271
  - RFC4276 gives an implementation report on BGP
  - RFC4277 describes operational experiences using BGP
- The Autonomous System is the cornerstone of BGP
  - It is used to uniquely identify networks with a common routing policy

# Autonomous System (AS)

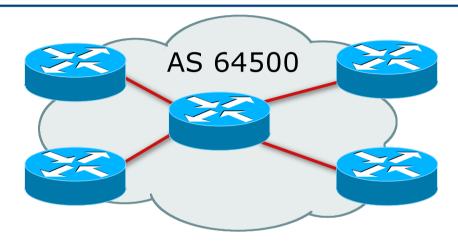

- Collection of networks with same routing policy
- Single routing protocol
- Usually under single ownership, trust and administrative control
- Identified by a unique 32-bit integer (ASN)

# Autonomous System Number

| Range:               |                                          |  |  |  |  |
|----------------------|------------------------------------------|--|--|--|--|
| 0-4294967295         | (32-bit range – RFC6793)                 |  |  |  |  |
|                      | (0-65535 was original 16-bit range)      |  |  |  |  |
| Usage:               |                                          |  |  |  |  |
| 0 and 65535          | (IANA Reserved)                          |  |  |  |  |
| 1-64495              | (public Internet)                        |  |  |  |  |
| 64496-64511          | (documentation – RFC5398)                |  |  |  |  |
| 64512-65534          | (private use only)                       |  |  |  |  |
| 23456                | (represent 32-bit range in 16-bit world) |  |  |  |  |
| 65536-65551          | (documentation – RFC5398)                |  |  |  |  |
| 65552-131071         | (IANA Reserved)                          |  |  |  |  |
| 131072-458751        | (public Internet)                        |  |  |  |  |
| 458752-4199999999    | (IANA Reserved/Unallocated)              |  |  |  |  |
| 420000000-4294967294 | (private use only - RFC6996)             |  |  |  |  |
| 4294967295           | (IANA Reserved - RFC7300)                |  |  |  |  |

- 32-bit range representation specified in RFC5396
  - Defines "asplain" (traditional format) as standard notation

#### **BGP** Basics

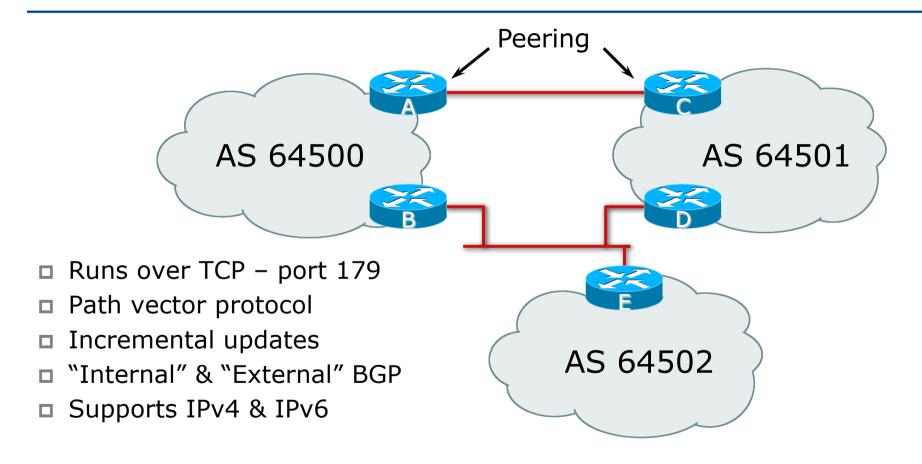

#### Demarcation Zone (DMZ)

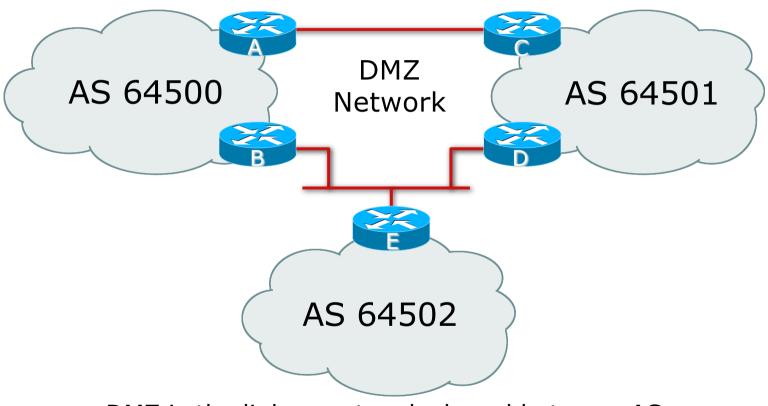

DMZ is the link or network shared between ASes

### BGP General Operation

- Learns multiple paths via internal and external BGP speakers
- Picks the best path and installs it in the routing table (RIB)
- Best path is sent to external BGP neighbours
- Policies are applied by influencing the best path selection

# Supporting Multiple Protocols

#### □ RFC4760

- Defines Multi-protocol Extensions for BGP4
- Enables BGP to carry routing information of protocols other than IPv4
  - e.g. MPLS, IPv6, Multicast etc
- Exchange of multiprotocol NLRI must be negotiated at session startup

#### □ RFC2545

- Use of BGP Multiprotocol Extensions for IPv6 Inter-Domain Routing
- Address family for IPv6

# Supporting Multiple Protocols

- Independent operation
  - One RIB per protocol
    - □ IPv6 routes in BGP's IPv6 RIB
    - □ IPv4 routes in BGP's IPv4 RIB
  - Each protocol can have its own policies
- NEXTHOP
  - The IP address of the next router must belong to the same address family as that of the local router

#### EBGP & IBGP

- □ BGP is used
  - Internally (IBGP)
  - Externally (EBGP)
- □ IBGP used to carry
  - Some/all Internet prefixes across Service Provider backbone
  - Service Provider's customer prefixes
- EBGP used to
  - Exchange prefixes with other ASes
  - Implement routing policy

#### BGP/IGP model used in Service Provider networks

#### Model representation

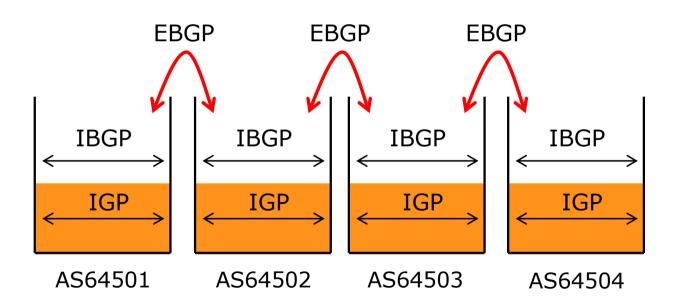

# External BGP Peering (EBGP)

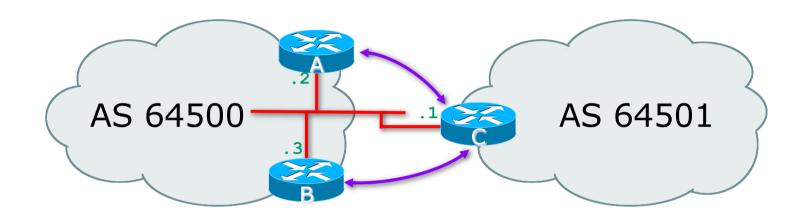

- Between BGP speakers in different AS
- Should be directly connected
- Never run an IGP between EBGP peers

### Internal BGP (IBGP)

- BGP peer within the same AS
- Not required to be directly connected
  - IGP takes care of inter-BGP speaker connectivity
- IBGP speakers must be fully meshed:
  - They originate connected networks
  - They pass on prefixes learned from outside the AS
  - They do not pass on prefixes learned from other IBGP speakers

# Internal BGP Peering (IBGP)

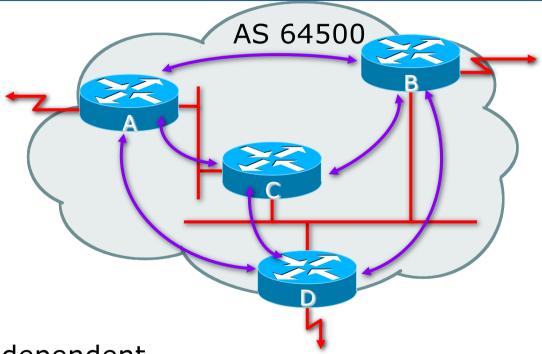

- Topology independent
- □ Each IBGP speaker must peer with every other IBGP speaker in the AS as per

### Peering between Loopback Interfaces

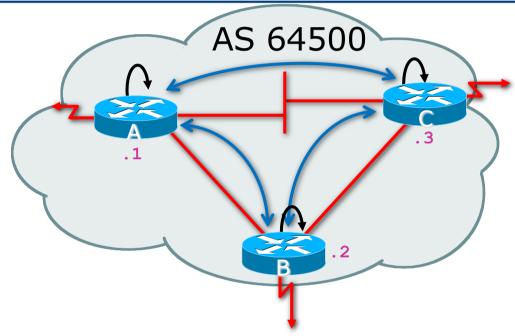

- Peer with loop-back interface
  - Loop-back interface does not go down ever!
- Do not want IBGP session to depend on state of a single interface or the physical topology

#### Summary

#### BGP neighbour status (Cisco IOS IPv4)

```
Router6>show ip bgp summary
BGP router identifier 10.0.15.246, local AS number 10
BGP table version is 16, main routing table version 16
7 network entries using 819 bytes of memory
14 path entries using 728 bytes of memory
2/1 BGP path/bestpath attribute entries using 248 bytes of memory
0 BGP route-map cache entries using 0 bytes of memory
0 BGP filter-list cache entries using 0 bytes of memory
BGP using 1795 total bytes of memory
BGP activity 7/0 prefixes, 14/0 paths, scan interval 60 secs
Neighbor
                  AS MsgRcvd MsgSent TblVer InO OutO Up/Down State/PfxRcd
10.0.15.241 4
                  10
                                          16
                                                     0 00:04:47
                  10
10.0.15.242
                                          16
                                                    0 00:01:43
                  10
10.0.15.243
                                         16
                                                 0 00:04:49
           BGP Version
                         Updates sent Updates waiting
                          and received
```

# Summary

#### BGP neighbour status (Cisco IOS IPv6)

```
Router1>sh bgp ipv6 unicast summary
BGP router identifier 10.10.15.224, local AS number 10
BGP table version is 28, main routing table version 28
18 network entries using 2880 bytes of memory
38 path entries using 3040 bytes of memory
9/6 BGP path/bestpath attribute entries using 1152 bytes of memory
4 BGP AS-PATH entries using 96 bytes of memory
0 BGP route-map cache entries using 0 bytes of memory
0 BGP filter-list cache entries using 0 bytes of memory
BGP using 7168 total bytes of memory
BGP activity 37/1 prefixes, 95/19 paths, scan interval 60 secs
Neighbor
                 AS MsgRcvd MsgSent
                                       TblVer
                                               InQ OutQ Up/Down State/PfxRcd
2001:DB8::2 4
                                  182
                                                      0 02:36:11
                  10
                          185
                                           28
                                                                      16
2001:DB8::3 4 10
                                           28
                                 181
                                                      0 02:36:08
                                                                      11
                          180
2001:DB8:0:4::1 4 40
                          153
                                 152 28 0
                                                      0 02:05:39
                                                                       9
```

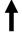

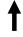

# Summary BGP neighbour status (JunOS)

| Table       | Tot Paths Act Paths Suppresse |         |                       | ressed | d History Damp State |      |         |         | Pending     |                      |    |
|-------------|-------------------------------|---------|-----------------------|--------|----------------------|------|---------|---------|-------------|----------------------|----|
| inet.0      |                               | 20      | 20                    | 0      |                      | 0    | (       | 0       | 0           |                      |    |
| inet6.0     |                               | 20      | 20                    | 0      |                      | 0    | (       | 0       | 0           |                      |    |
| Peer        | AS                            | InPkt   | OutPkt                | OutQ   | Flaps                | Last | Up/Dwn  | State # | Active/Rece | eived/Accepted/Dampe | ∍d |
| 10.0.15.241 | 10                            | 1067980 | 202487                | 0      | 0                    | 9w1d | 4:32:05 | Establ  | inet.0: 1   | 10/10/10/0           |    |
| 10.0.15.242 | 10                            | 204577  | 1001705               | 0      | 0                    | 9w1d | 4:32:09 | Establ  | inet.0: 3   | 3/3/3/0              |    |
| 10.0.15.243 | 10                            | 277630  | 1886656               | 0      | 0                    | 9w1d | 4:32:06 | Establ  | inet.0: 4   | 4/4/4/0              |    |
|             |                               |         |                       |        |                      |      |         |         |             |                      |    |
| 2001:DB8::1 | 10                            | 416832  | 202568                | 0      | 0                    | 9w1d | 4:30:46 | Establ  | inet6.0:    | 10/10/10/0           |    |
| 2001:DB8::2 | 10                            | 204605  | 411166                | 0      | 0                    | 9w1d | 4:34:47 | Establ  | inet6.0:    | 3/3/3/0              |    |
| 2001:DB8::3 | 10                            | 277568  | 729073                | 0      | 0                    | 9w1d | 1:03:31 | Establ  | inet6.0:    | 2/2/2/0              |    |
| •••         |                               |         |                       |        |                      |      |         |         |             |                      |    |
|             | 1                             |         | 1                     |        |                      |      |         |         | *           |                      |    |
| AS Nu       | mber                          | •       | ites sent<br>received | U      | pdates               | wai  | ting    | А       | ddress Fa   | mily                 |    |

# Summary BGP Table (Cisco IOS IPv4)

```
Router6>sh ip bgp
BGP table version is 18, local router ID is 10.0.15.246
Status codes: s suppressed, d damped, h history, * valid, > best, i - internal,
              r RIB-failure, S Stale, m multipath, b backup-path, f RT-Filter,
              x best-external, a additional-path, c RIB-compressed,
Origin codes: i - IGP, e - EGP, ? - incomplete
RPKI validation codes: V valid, I invalid, N Not found
                                          Metric LocPrf Weight Path
     Network
                      Next Hop
 *>i 10.0.0.0/26
                      10.0.15.241
                                                0
                                                     100
                                                              0 i
                                                              0 i
 *>i 10.0.0.64/26
                      10.0.15.242
                                                     100
 *>i 10.0.0.128/26
                      10.0.15.243
                                                     100
                                                              0 i
 *>i 10.0.0.192/26
                      10.0.15.244
                                                     100
                                                              0 i
 *>i 10.0.1.0/26
                      10.0.15.245
                                                     100
                                                              0 i
 *> 10.0.1.64/26
                      0.0.0.0
                                                          32768 i
 *>i 10.0.1.128/26
                                                     100
                      10.0.15.247
                                                              0 i
 *>i 10.0.1.192/26
                      10.0.15.248
                                                     100
                                                              0 i
 *>i 10.0.2.0/26
                      10.0.15.249
                                                     100
                                                              0 i
 *>i 10.0.2.64/26
                      10.0.15.250
                                                     100
                                                              0 i
 *>i 10.0.2.128/26
                      10.0.15.251
                                                     100
                                                              0 i
                      10.0.15.252
                                                              0 i
 *>i 10.0.2.192/26
                                                     100
 *>i 10.0.3.0/26
                      10.0.15.253
                                                     100
                                                              0 i
 *>i 10.0.3.64/26
                      10.0.15.254
                                                     100
                                                              0 i
```

# Summary BGP Table (Cisco IOS IPv6)

```
Router6>sh bgp ipv6 unicast
BGP table version is 18, local router ID is 10.0.15.246
Status codes: s suppressed, d damped, h history, * valid, > best, i - internal,
              r RIB-failure, S Stale, m multipath, b backup-path, f RT-Filter,
              x best-external, a additional-path, c RIB-compressed,
Origin codes: i - IGP, e - EGP, ? - incomplete
RPKI validation codes: V valid, I invalid, N Not found
                                          Metric LocPrf Weight Path
     Network
                      Next Hop
 *>i 2001:DB8:1::/48
                      2001:DB8::1
                                                     100
                                                              0 i
                                                              0 i
 *>i 2001:DB8:2::/48
                      2001:DB8::2
                                                     100
 *>i 2001:DB8:3::/48
                      2001:DB8::3
                                                     100
                                                              0 i
 *>i 2001:DB8:4::/48
                     2001:DB8::4
                                                     100
                                                              0 i
 *>i 2001:DB8:5::/48
                                                     100
                                                              0 i
                      2001:DB8::5
 *> 2001:DB8:6::/48
                                                          32768 i
 *>i 2001:DB8:7::/48
                      2001:DB8::7
                                                     100
                                                              0 i
 *>i 2001:DB8:8::/48
                      2001:DB8::8
                                                     100
                                                              0 i
 *>i 2001:DB8:9::/48
                      2001:DB8::9
                                                     100
                                                              0 i
 *>i 2001:DB8:A::/48
                     2001:DB8::A
                                                     100
                                                              0 i
 *>i 2001:DB8:B::/48
                     2001:DB8::B
                                                     100
                                                              0 i
                                                              0 i
 *>i 2001:DB8:C::/48 2001:DB8::C
                                                     100
 *>i 2001:DB8:D::/48
                     2001:DB8::D
                                                     100
                                                              0 i
 *>i 2001:DB8:E::/48 2001:DB8::E
                                                     100
                                                              0 i
```

# Summary BGP Table (JunOS)

```
philip@R6> show route protocol bgp terse
inet.0: 14 destinations, 14 routes (14 active, 0 holddown, 0 hidden)
+ = Active Route, - = Last Active, * = Both
A V Destination
                       P Prf
                               Metric 1 Metric 2 Next hop
                                                                     AS path
  ? 10.0.0.0/26
                       B 100
  unverified
                                                    >10.0.15.241
  ? 10.0.0.64/26
                       B 100
  unverified
                                                    >10.0.15.241
  ? 10.1.0.0/24
                       B 100
                                                                     20 I
  unverified
                                                    >10.0.15.242
  ? 10.4.0.0/24
                                                                     20 I
                       B 100
  unverified
                                                    >10.0.15.241
inet6.0: 14 destinations, 14 routes (14 active, 0 holddown, 0 hidden)
+ = Active Route, - = Last Active, * = Both
A V Destination
                       P Prf
                               Metric 1
                                          Metric 2 Next hop
                                                                     AS path
  ? 2001:DB8:1::/48
                       B 100
  unverified
                                                    >fe80::82ac:acff:fed2:ea88
  ? 2001:DB8:2::/48
                       B 100
  unverified
                                                    >fe80::82ac:acff:fed2:ea88
  ? 2001:DB9::/32
                                                                     20 I
                       B 100
  unverified
                                                    >fe80::224e:71ff:fe90:2500
  ? 2001:DB9::/32
                                                                     20 I
                       B 100
                                                    >fe80::82ac:acff:fed2:ea88
  unverified
```

# BGP Attributes

BGP's policy tool kit

#### What Is an Attribute?

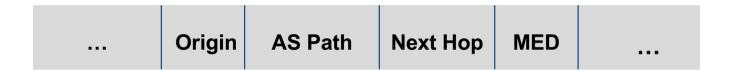

- Part of a BGP Update
- Describes the characteristics of prefix
- Can either be transitive or non-transitive
- Some are mandatory

#### **BGP** Attributes

- Carry various information about or characteristics of the prefix being propagated
  - AS-PATH
  - NEXT-HOP
  - ORIGIN
  - AGGREGATOR
  - LOCAL\_PREFERENCE
  - Multi-Exit Discriminator
  - (Weight)
  - COMMUNITY

#### AS-Path

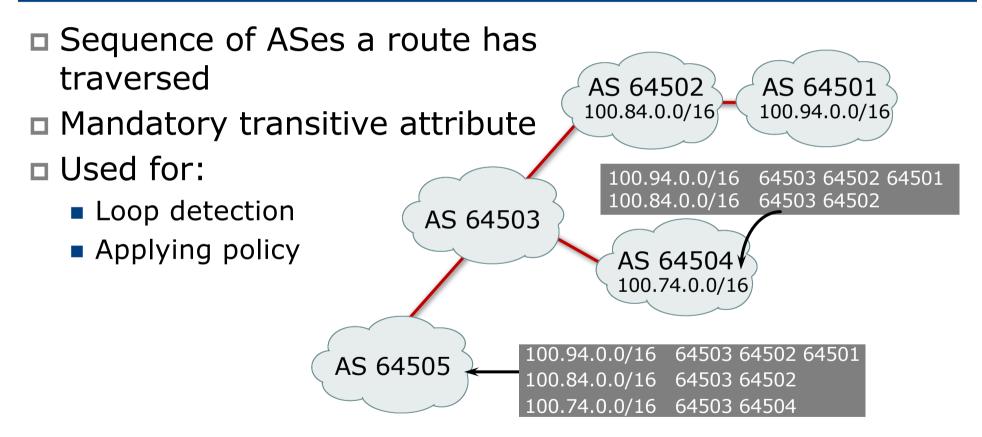

### AS-Path loop detection

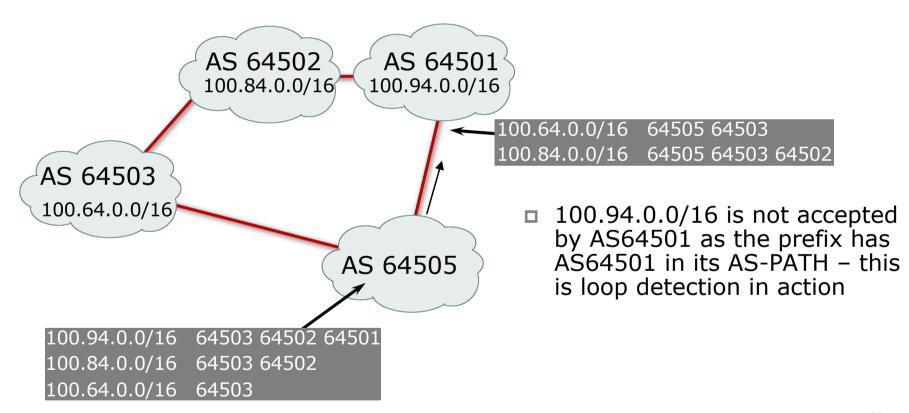

#### Next Hop

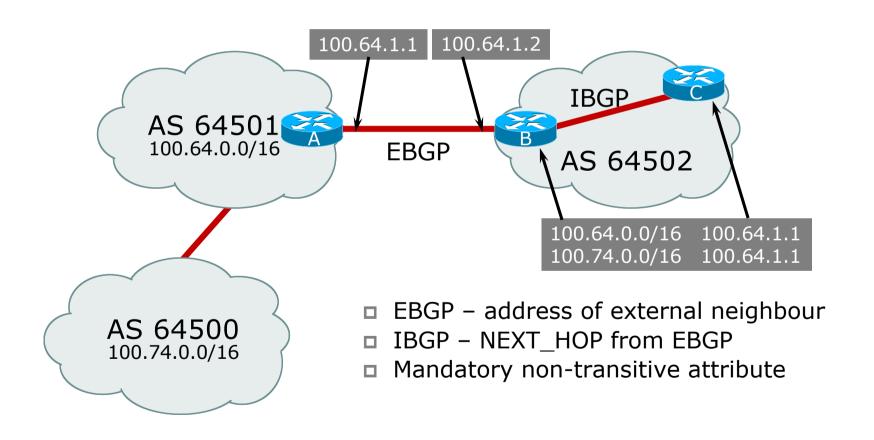

#### Next Hop Best Practice

- The default behaviour is for external next-hop to be propagated unchanged to IBGP peers
  - This means that IGP has to carry external next-hops
  - Forgetting means external network is invisible
  - With many EBGP peers, it is unnecessary extra load on IGP
- Network operator Best Practice is to change external next-hop to be that of the local router
  - Cisco IOS: neighbor x.x.x.x next-hop-self
  - JunOS: set policy-options
     policy-statement <name> term <name> then next-hop self

#### IBGP Next Hop

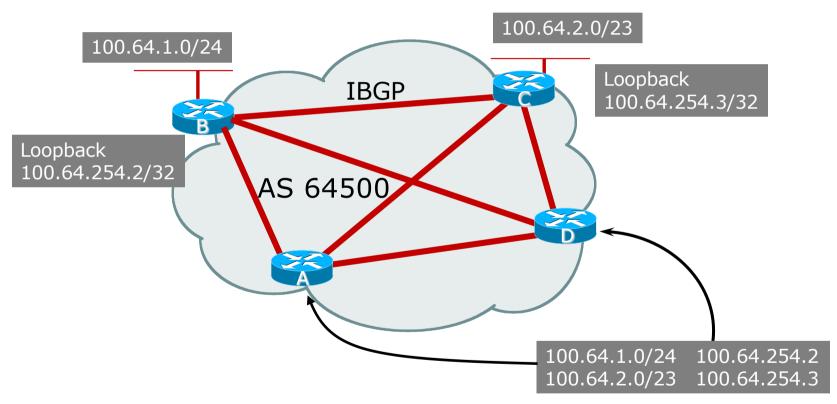

- Next hop is IBGP router loopback address
- Recursive route look-up

### Third Party Next Hop

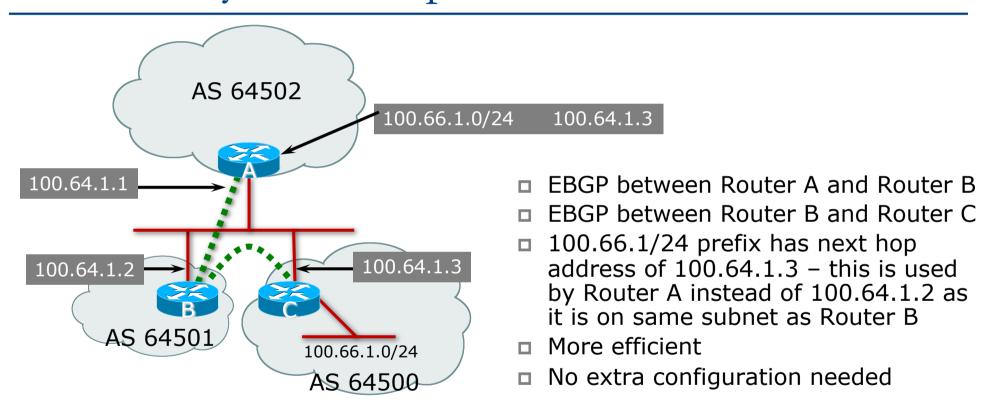

# Next Hop (Summary)

- IGP should carry route to next hops
- Recursive route look-up
- Unlinks BGP from actual physical topology
- Use "next-hop-self" for external next hops
- Allows IGP to make intelligent forwarding decision

# Origin

- Conveys the origin of the prefix
- Historical attribute
  - Used in transition from EGP to BGP
- Transitive and Mandatory Attribute
- Influences best path selection
- Three values: IGP, EGP, incomplete
  - IGP generated by BGP network statement
  - EGP generated by EGP
  - incomplete redistributed from another routing protocol

### Aggregator

- Conveys the IP address of the router or BGP speaker generating the aggregate route
- Optional & transitive attribute
- Useful for debugging purposes
- Does not influence best path selection

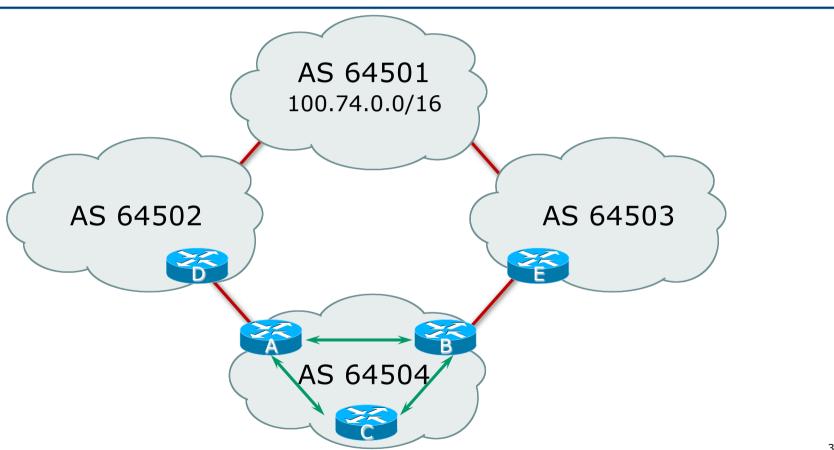

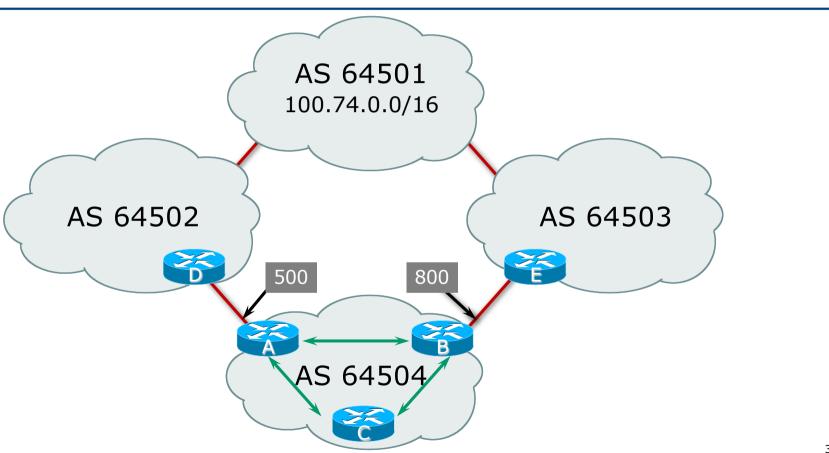

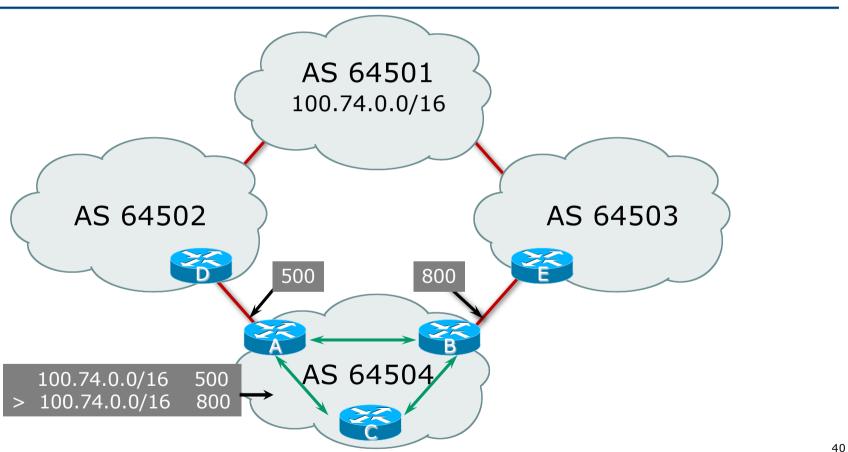

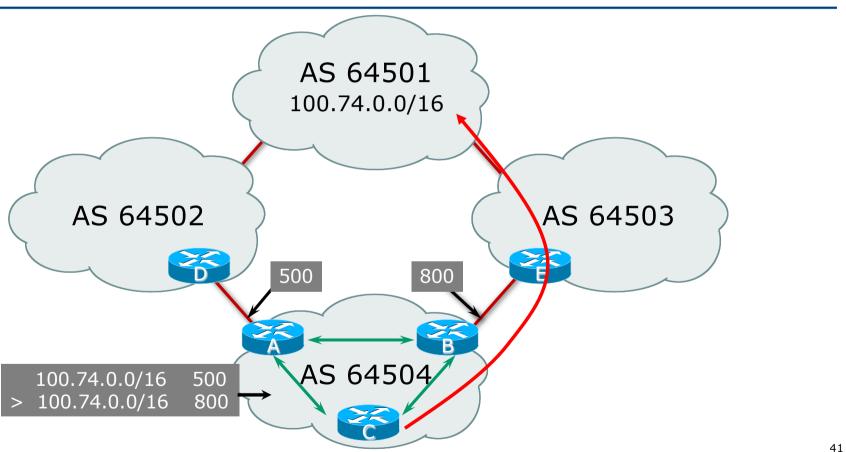

- Non-transitive and optional attribute
- Local to an AS only
  - Default local preference is 100 (most implementations)
- Used to influence BGP path selection
  - Determines best path for outbound traffic
- Path with highest local preference wins

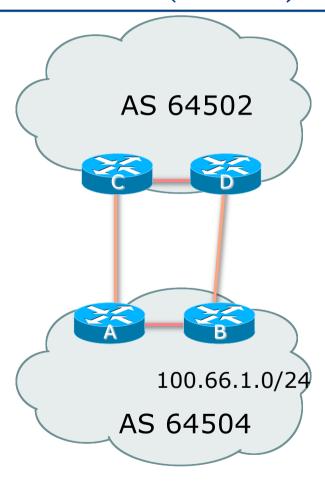

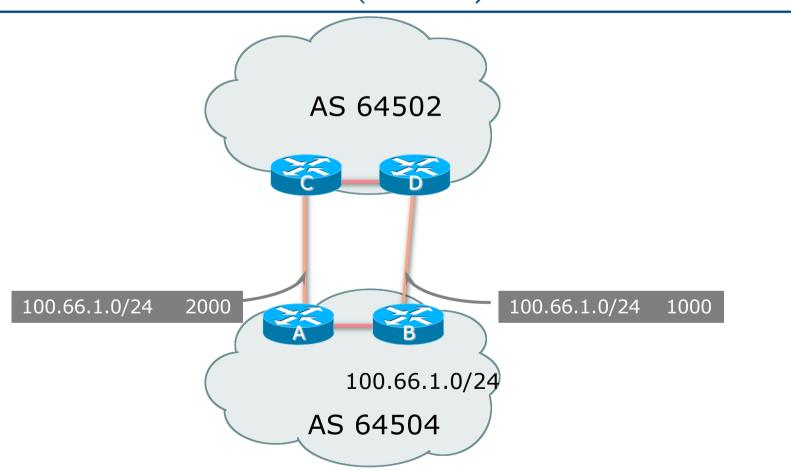

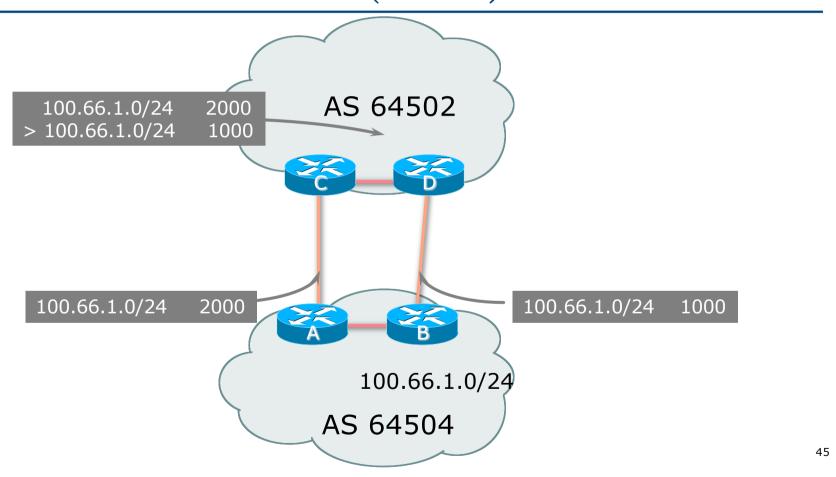

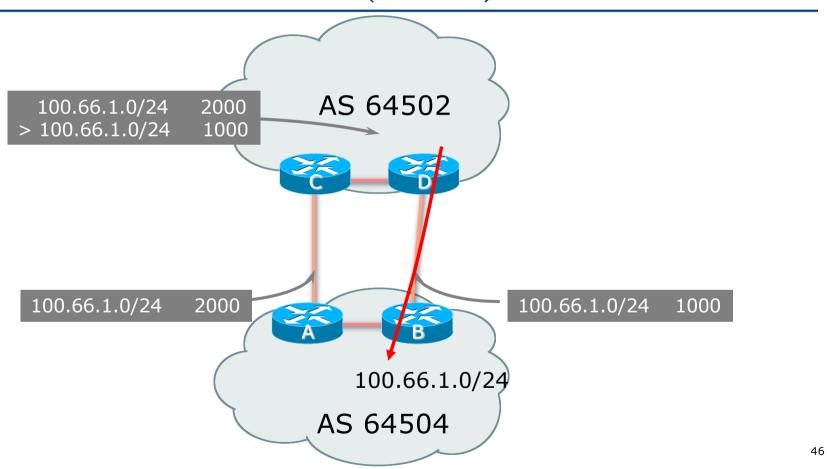

#### Multi-Exit Discriminator

- Inter-AS non-transitive & optional attribute
- Used to convey the relative preference of entry points
  - Determines best path for inbound traffic
- Comparable if paths are from same AS
  - Cisco's bgp always-compare-med allows comparisons of MEDs from different ASes
  - Also available in JunOS:

```
set protocols bgp path-selection always-compare-med
```

- □ Path with lowest MED wins
- Absence of MED attribute implies MED value of zero (RFC4271)

#### Deterministic MED

- Cisco IOS compares paths in the order they were received
  - Leads to inconsistent decisions when comparing MED
- Deterministic MED
  - Configure on all BGP speaking routers in AS
  - Orders paths according to their neighbouring ASN
  - Best path for each neighbour ASN group is selected
  - Overall bestpath selected from the winners of each group

```
router bgp 10
bgp deterministic-med
```

- Deterministic MED is default in JunOS
  - Non-deterministic behaviour enabled with

set protocols bgp path-selection cisco-non-deterministic

#### MED & IGP Metric

- IGP metric can be conveyed as MED
  - set metric-type internal in route-map
    - Enables BGP to advertise a MED which corresponds to the IGP metric values
    - Changes are monitored (and re-advertised if needed) every 600s
    - Monitoring period can be changed using:

```
bgp dynamic-med-interval <secs>
```

Also available in JunOS:

set protocols bgp path-selection med-plus-igp

#### MED & IGP Metric

■ Example: IGP metric conveyed as MED

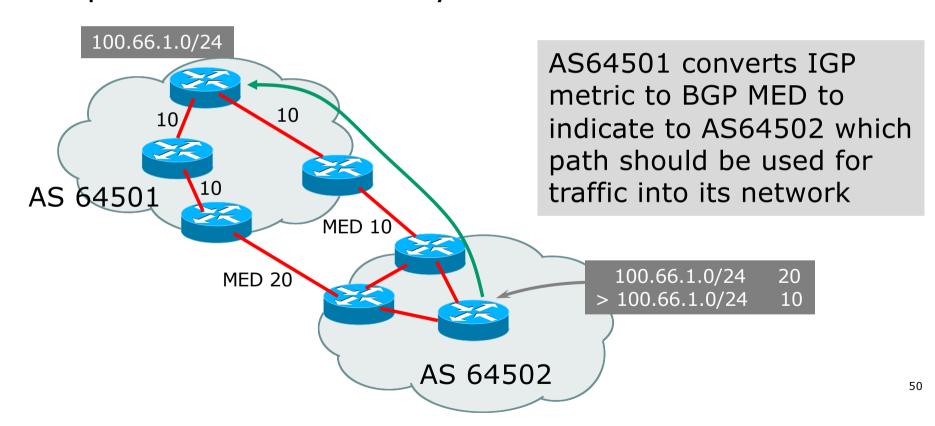

### Community

- Communities are described in RFC1997
  - Transitive and Optional Attribute
- □ 32-bit integer
  - Represented as two 16-bit integers (RFC1998)
  - Common format is <local-ASN>:xx
  - 0:0 to 0:65535 and 65535:0 to 65535:65535 are reserved
- Used to group destinations
  - Each destination could be member of multiple communities
- Very useful in applying policies within and between ASes

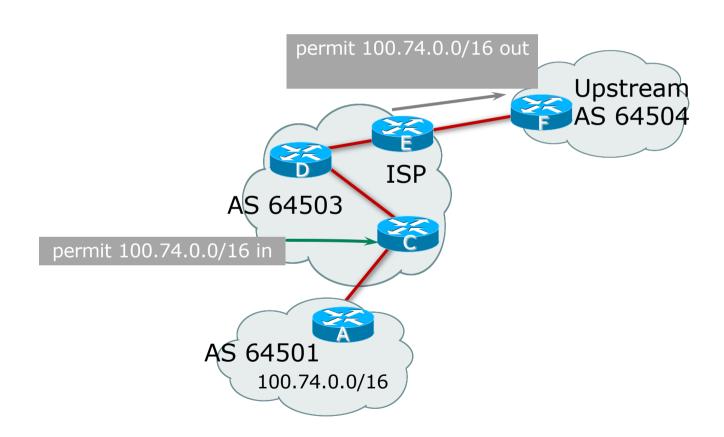

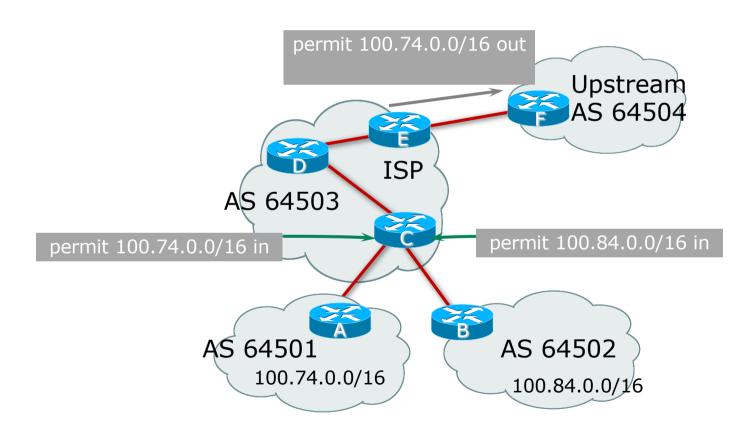

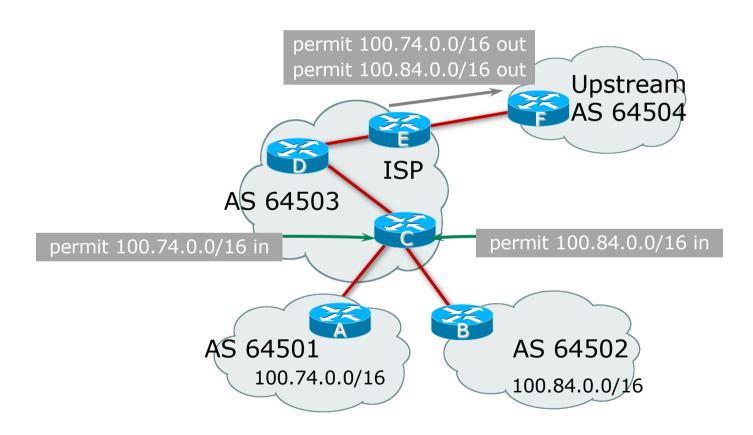

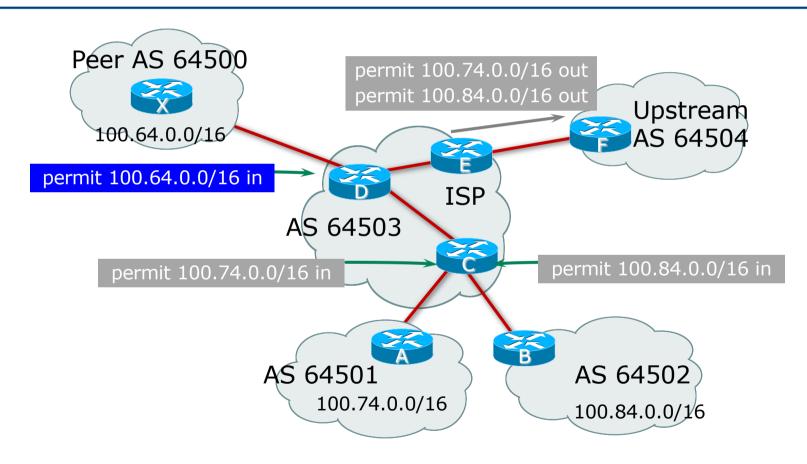

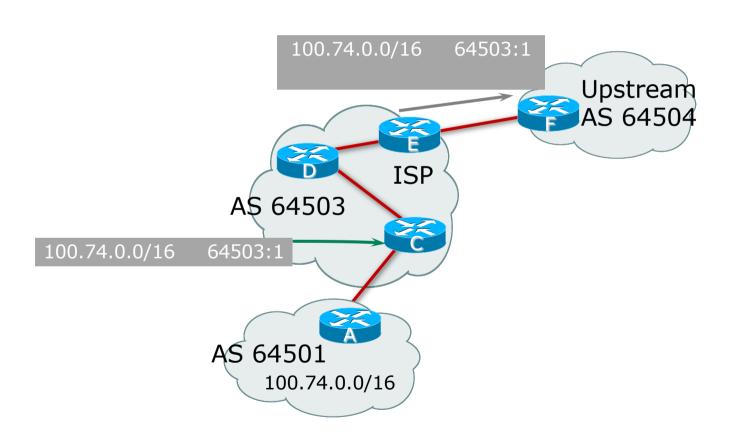

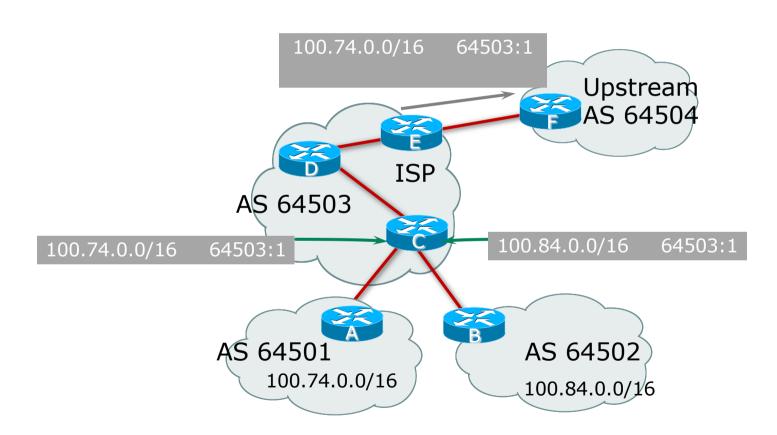

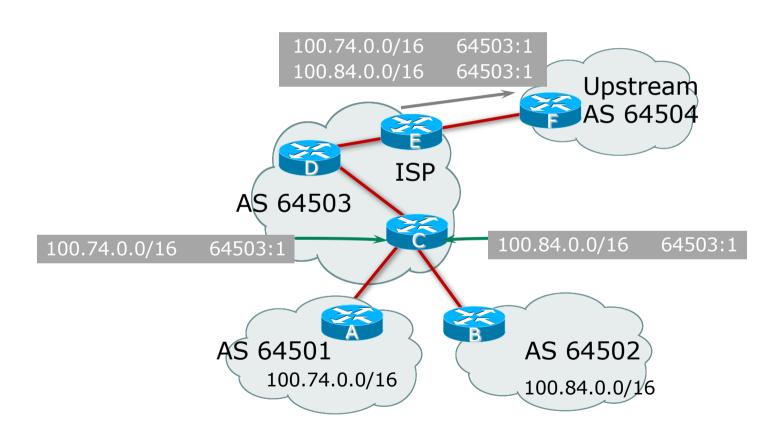

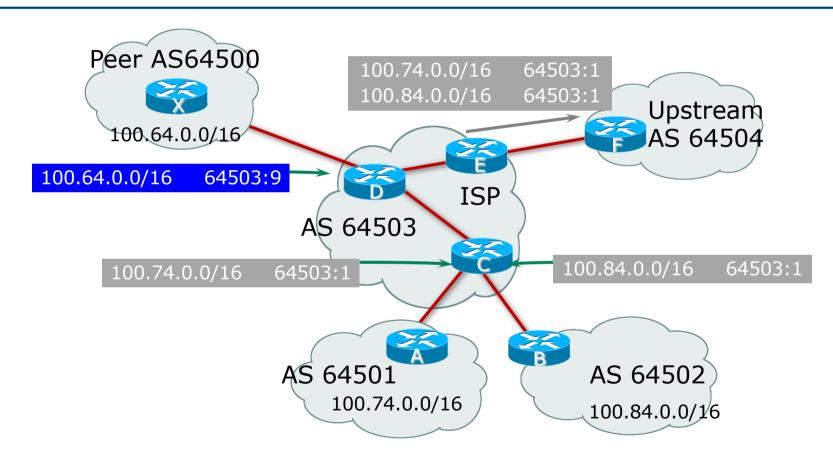

#### Well-Known Communities

- Several well-known communities
  - www.iana.org/assignments/bgp-well-known-communities
- □ Five most common:

| no-export                                                        | 65535:65281 |
|------------------------------------------------------------------|-------------|
| Do not advertise to any EBGP peers                               |             |
| no-advertise                                                     | 65535:65282 |
| Do not advertise to any BGP peer                                 |             |
| <ul><li>no-peer</li></ul>                                        | 65535:65284 |
| <ul><li>Do not advertise to bi-lateral peers (RFC3765)</li></ul> |             |
| <ul><li>blackhole</li></ul>                                      | 65535:666   |
| <ul><li>Null route the prefix (RFC7999)</li></ul>                |             |
| graceful-shutdown                                                | 65535:0     |
| Indicate imminent graceful shutdown (RFC8326)                    |             |

### No-Export Community

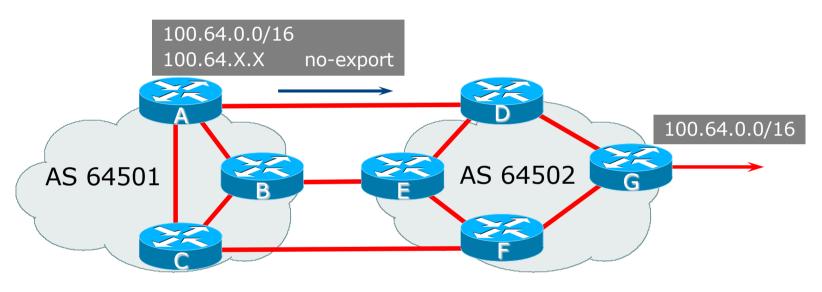

- AS64501 announces aggregate and subprefixes
  - Intention is to improve loadsharing by leaking subprefixes to upstream AS64502 only
- Subprefixes marked with no-export community
- Router G in AS64502 does not announce prefixes with no-export community set

### Vendor Policy implementation

- Be aware that each vendor has differing policy language behaviours for:
  - Treatment of well known communities
  - Setting communities
  - Removing communities
  - Replacing communities
- Consult:
  - Vendor documentation
  - https://www.rfc-editor.org/rfc/rfc8642.txt for discussion of some of the issues operators need to be aware of

### What about 4-byte ASNs?

- Communities are widely used for encoding routing policy
  - 32-bit attribute
- RFC1998 format is now "standard" practice
  - ASN:number
- □ Fine for 2-byte ASNs, but 4-byte ASNs cannot be encoded
- Solutions:
  - Use "private ASN" for the first 16 bits
  - RFC8092 "BGP Large Communities"

### BGP 'Large Community' Attribute

- New attribute designed to accommodate:
  - Local 32-bit ASN
  - Local Operator Defined Action (32-bits)
  - Remote Operator Defined Action (32-bits)
- This allows operators using 32-bit ASNs to peer with others using 32-bit ASNs and define policy actions
  - Compare with standard Communities which only accommodated 16-bit ASNs and 16-bits of action

### BGP 'Large Community' Examples

- Some examples using common community conventions
  - (see BGP Community section for more detailed examples of typical network operator BGP Community policy)
  - **131072:3:131074** 
    - AS 131072 requests AS 131074 to do a three times prepend of this prefix on AS 131074's peerings
  - **131072:0:131074** 
    - AS 131072 requests AS 131074 not to announce this prefix

# BGP Path Selection Algorithm

Why is this the best path?

# BGP Path Selection Algorithm: Part One

- 1. Do not consider path if no route to next hop
- Do not consider IBGP path if not synchronised (historical)
- Highest weight (local to router)
- 4. Highest local preference (global within AS)
- 5. Prefer locally originated route
- 6. Shortest AS path
- 7. Lowest origin code
  - IGP < EGP < incomplete

### BGP Path Selection Algorithm: Part Two

- 8. Lowest Multi-Exit Discriminator (MED)
  - Cisco IOS: if bgp deterministic-med, order the paths by AS number before comparing
  - Cisco IOS: if bgp always-compare-med, then compare for all paths
  - Otherwise only consider MEDs if paths are from the same neighbouring AS
- Prefer EBGP path over IBGP path
- 10. Path with lowest IGP metric to next-hop

### BGP Path Selection Algorithm: Part Three

#### 11. For EBGP paths:

- Cisco IOS: if multipath is enabled, install N parallel paths in forwarding table
- If router-id is the same, go to next step (as per RFC)
- If router-id is not the same, select the oldest path (non-RFC)
  - To turn off @ Cisco: bgp bestpath compare-routerid
  - To turn off @ Juniper: path-selection external-router-id
- 12. Lowest router-id (originator-id for reflected routes)
- 13. Shortest cluster-list
  - Client must be aware of Route Reflector attributes!
- 14. Lowest neighbour address

### BGP Path Selection Algorithm

- In multi-vendor environments:
  - Make sure the path selection processes are understood for each brand of equipment
  - All must follow the RFC, but because of "customer demand", each vendor has:
    - Slightly different implementations
    - Extra steps
    - Extra features
  - Watch out for possible MED confusion

# Applying Policy with BGP

Controlling Traffic Flow & Traffic Engineering

# Applying Policy in BGP: Why?

- Network operators rarely "plug in routers and go"
- External relationships:
  - Control who they peer with
  - Control who they give transit to
  - Control who they get transit from
- □ Traffic flow control:
  - Efficiently use the scarce infrastructure resources (external link load balancing)
  - Congestion avoidance
  - Terminology: Traffic Engineering

# Applying Policy in BGP: How?

- Policies are applied by:
  - Setting BGP attributes (local-pref, MED, AS-PATH, community), thereby influencing the path selection process
  - Advertising or Filtering prefixes
  - Advertising or Filtering prefixes according to ASN and AS-PATHs
  - Advertising or Filtering prefixes according to Community membership

#### Applying Policy with BGP: Tools

- Most implementations have tools to apply policies to BGP:
  - Prefix manipulation/filtering
  - AS-PATH manipulation/filtering
  - Community Attribute setting and matching
- Implementations also have policy language which can do various match/set constructs on the attributes of chosen BGP routes

# BGP Capabilities

Extending BGP

## BGP Capabilities

- Documented in RFC2842
- □ Capabilities parameters passed in BGP open message
- Unknown or unsupported capabilities will result in NOTIFICATION message
- □ Codes:
  - 0 to 63 are assigned by IANA by IETF consensus
  - 64 to 238 are assigned by IANA "first come first served"
  - 239 to 254 are "Experimental Use"

## BGP Capabilities

- Current capabilities are listed opposite
- Most implementations support:
  - Multiprotocol extensions
  - Route Refresh
  - BGP ORF
  - Graceful Restart
  - 4-byte ASNs

```
0 Reserved
                                                         [RFC3392]
 1 Multiprotocol Extensions for BGP-4
                                                         [RFC47601
 2 Route Refresh Capability for BGP-4
                                                         [RFC2918]
 3 Outbound Route Filtering Capability
                                                         [RFC5291]
 4 Multiple routes to a destination capability
                                                         [RFC3107]
 5 Extended Next Hop Encoding
                                                         [RFC5549]
 6 BGP Extended Message
                                                         [RFC8654]
 7 BGPsec Capability
                                                         [RFC8205]
 8 Multiple Labels Capability
                                                         [RFC8277]
 9 BGP Role
                                                         [RFC9234]
64 Graceful Restart Capability
                                                         [RFC4724]
65 Support for 4 octet ASNs
                                                         [RFC67931
66 Deprecated
67 Support for Dynamic Capability
                                                         [ID]
68 Multisession BGP
                                                         [ID]
69 Add Path Capability
                                                         [RFC7911]
70 Enhanced Route Refresh Capability
                                                         [RFC7313]
71 Long Lived Graceful Restart
                                                         [ID]
72 Routing Policy Distribution
                                                         [ID]
73 FQDN Capability
                                                         [ID]
74 BFD Capability
                                                         [ID]
75 Software Version Capability
                                                         [ID]
128-131 & 184-185 Deprecated
                                                         [RFC8810]
```

https://www.iana.org/assignments/capability-codes

## BGP Techniques for Network Operators

- BGP Basics
- Scaling BGP
- Using Communities
- Deploying BGP in a Service Provider Network

# BGP Scaling Techniques

Scaling BGP

## BGP Scaling Techniques

- Original BGP specification and implementation was fine for the Internet of the early 1990s
  - But didn't scale
- Issues as the Internet grew included:
  - Scaling the IBGP mesh beyond a few peers?
  - Implement new policy without causing flaps and route churning?
  - Keep the network stable, scalable, as well as simple?

## BGP Scaling Techniques

- BGP Configuration Scaling
  - Grouping BGP peers
- Industry Best Practice Scaling Techniques
  - Route Refresh
  - Route Reflectors
- Historical Scaling Techniques
  - Soft Reconfiguration
  - Confederations
  - Route Flap Damping

# BGP Configuration Scaling

Cisco's peer-groups & Juniper's BGP groups

#### Grouping similar BGP peers

- What are they for?
  - Allows operators to group peers with the same outbound policy
  - Makes configuration easier
  - Makes configuration less prone to error
  - Makes configuration more readable
  - Members can have different inbound policy
  - Can be used for EBGP neighbours too!

#### Grouping similar BGP peers

#### □ Cisco:

- peer-groups
  - Originally designed to speed IBGP convergence now for scaling BGP configuration management
- Internal code optimisation called update-groups
  - Speeds IBGP convergence; update only calculated once for neighbours with the same outbound policy

#### □ Juniper:

BGP groups

# Configuring a Peer Group in IOS

```
router bgp 64500
address-family ipv4
neighbor IBGP peer-group
neighbor IBGP remote-as 64500
neighbor IBGP update-source loopback 0
neighbor IBGP send-community
neighbor IBGP route-map outfilter out
neighbor 100.64.0.1 peer-group IBGP
neighbor 100.64.0.2 peer-group IBGP
neighbor 100.64.0.2 route-map infilter in
neighbor 100.64.0.3 peer-group IBGP
```

■ Note how 100.64.0.2 has an additional inbound filter over the peer-group

# Configuring a Peer Group in IOS

```
router bgp 64500

address-family ipv4

neighbor EBGP peer-group

neighbor EBGP send-community

neighbor EBGP route-map set-metric out

neighbor 100.89.1.2 remote-as 64502

neighbor 100.89.1.2 peer-group EBGP

neighbor 100.89.1.4 remote-as 64503

neighbor 100.89.1.4 peer-group EBGP

neighbor 100.89.1.6 remote-as 64504

neighbor 100.89.1.6 peer-group EBGP

neighbor 100.89.1.6 filter-list infilter in

!
```

Can be used for EBGP as well

## Juniper BGP groups

- JunOS has very similar configuration concept
  - Simply known as bgp groups, for example:

```
protocols {
    bgp {
        group ibgp {
            type internal;
            local-address 10.0.15.241;
        family inet {
                unicast;
        }
        export export-ibgp;
        peer-as 10;
        neighbor 10.0.15.242 {
               description "Router 2";
        }
        neighbor 10.0.15.243 {
                description "Router 3";
        }
    ...etc...
        }
}
```

## Grouping similar BGP peers

- Always configure peer-groups or BGP groups for IBGP
  - Even if there are only a few IBGP peers
  - Easier to scale network in the future
  - Makes configuration easier to read
- Consider using peer-groups for EBGP
  - Especially useful for multiple BGP customers using same AS (RFC2270)
  - Also useful at Exchange Points:
    - Where network operator policy is generally the same to each peer
    - For Route Server where all peers receive the same routing updates

# Dynamic Reconfiguration

Non-destructive policy changes

#### Route Refresh: History

- Historically, routers only stored prefixes which were accepted by incoming policy
  - Those rejected by policy were discarded
  - No storage of discarded prefixes
- If a change of incoming policy was required:
  - The EBGP session had to be shutdown, and then brought up again
  - Destructive change: EBGP session down means lost connectivity to that peer, and potentially the rest of the Internet (outage of many minutes!)
- Changes in BGP policy usually had to be carried out during published scheduled maintenance timeslots
  - To minimise impact on end-users

#### Route Refresh: Step One

- First step at solving this problem was by Cisco with the "soft reconfiguration" concept
  - Router keeps a record of all prefixes received before any policy applied (known as Adj-RIB-In)
  - Needed extra memory (highly problematic in early routers and modern routers with limited memory)
    - Full BGP table with policy change could require double the control plane memory for BGP
  - Policy changes applied to the stored received prefixes
  - No shutdown and restart of the BGP session needed when implementing policy changes

## Cisco's Soft Reconfiguration

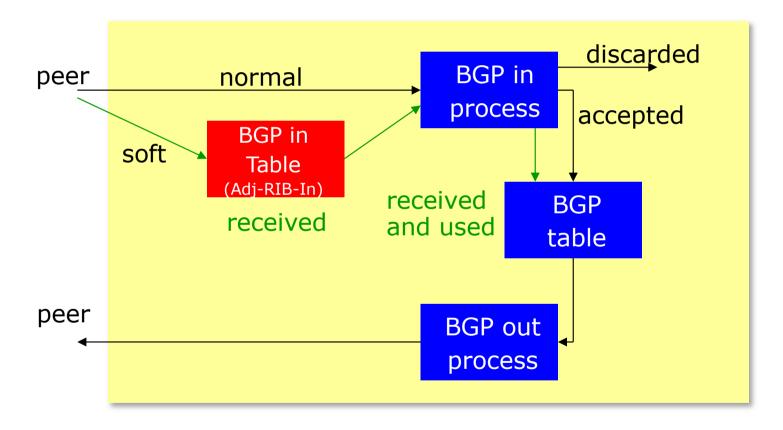

#### Route Refresh: Step Two

- Second step at solving this problem was the introduction of "route refresh"
  - A BGP Capability: RFC2918
  - Peering remains active
  - Impacts only those prefixes affected by the policy change
  - No configuration needed
    - Automatically negotiated at peer establishment
    - No extra memory needed (no need for Adj-Rib-In)
- Today most implementations do an automatic route-refresh after BGP Policy changes
  - Beware: not all vendor implementations do an automatic route-refresh know your software implementation!

#### Route Refresh

- Use Route Refresh capability, *not* hard reset
  - Supported on virtually all BGP implementations
  - Find out from the detailed BGP neighbour status
  - Non-disruptive, "Good For the Internet"
- Only hard-reset a BGP peering as a last resort

Consider the impact of a hard-reset of BGP to be equivalent to a router reboot

- Route Origin Validation means checking if the prefix received has a valid ROA
  - Route Origination Authorisation digital object indicating the origin AS for the prefix (and subnet size) using RPKI
  - Valid ROA means that the prefix (and subnet) is being originated from the correct origin AS
  - See the "BGP Origin Validation" presentation for more in-depth content
- Routers implementing ROV apply the validation results via the existing policy language & process
  - Valid allow; Invalid drop; NotFound allow (at lower preference?)
- Problem: how is incoming policy applied on routers today?

- Routers which maintain the Adj-RIB-In:
  - Apply the ROV policy to the stored received BGP table
  - Updates are applied "automatically" to the BGP table and therefore the FIB
  - No impact on any BGP peers (Route Refresh not needed)

- Routers which do NOT maintain the Adj-RIB-In:
  - Apply the ROV policy by sending a Route Refresh to peers
  - When there are a large number of ROAs (June 2023 sees over 360k IPv4 and 78k IPv6), and frequent changes or updates of ROAs:
    - Routers are sending frequent Route Refresh requests to peers (typically every few minutes)
    - Peers are being "bombarded" by Route Refresh requests: significant resource burden when they send the full or a large portion of the BGP table
    - Severe control plane CPU impact on the peer router (effectively a Denial of Service on the peer router)
  - As more and more ROAs are created and altered globally, this problem becomes significantly more serious!

- JunOS implements Adj-RIB-In by default
  - ROA updates do not cause a problem when operating ROV
- Cisco does not implement Adj-RIB-In by default:
  - Applies to all Cisco IOS/IOS-XE/IOS-XR apart from the most recent releases
  - MUST turn on soft-reconfiguration if running ROV on the router
  - Soft-reconfiguration is similar concept to Adj-RIB-In

# Route Reflectors

Scaling the IBGP mesh

## Scaling the IBGP mesh

■ Avoid ½n(n-1) IBGP mesh

n=1000 ⇒ nearly half a million IBGP sessions!

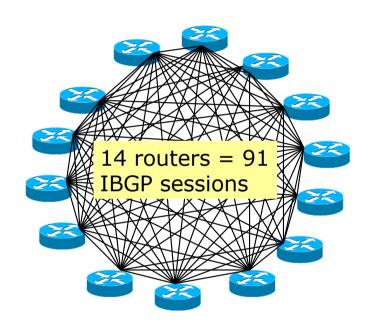

- Two solutions
  - Route reflector: simpler to deploy and run
  - BGP Confederation: more complex, has corner case advantages

# Route Reflector: Principle

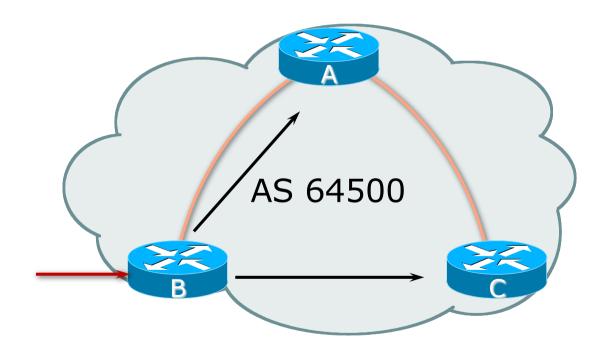

# Route Reflector: Principle

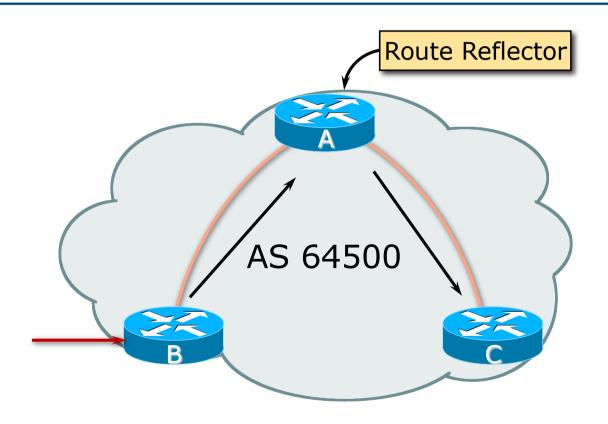

#### Route Reflector: Rules

- Reflector receives path from clients and non-clients
- Selects best path
- If best path is from client, reflect to other clients and non-clients
- If best path is from non-client, reflect to clients only
- Non-meshed clients
- Described in RFC4456

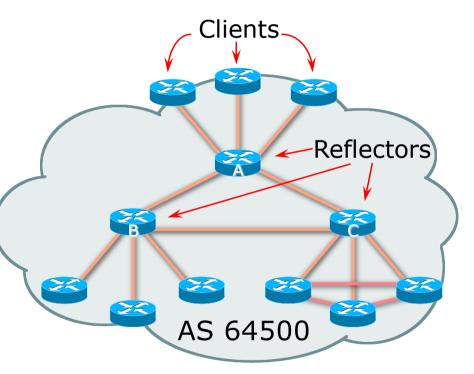

#### Route Reflector: Topology

- Divide the backbone into multiple clusters
- Provision at least one Route Reflector (RR) and few clients per cluster
- Route reflectors are fully meshed
- Clients in a cluster could be fully meshed
- Single IGP still carries next-hop and any local routes

#### Route Reflector: Loop Avoidance

- Originator\_ID attribute
  - Carries the RID of the originator of the route in the local AS (created by the RR)
- Cluster\_list attribute
  - The local cluster-id is added when the update is sent by the RR
  - Best to set cluster-id from router-id by (address of loopback interface)
  - (Some Network Operators use their own cluster-id assignment strategy – but needs to be well documented!)

#### Route Reflector: Redundancy

- Multiple RRs can be configured in the same cluster not advised!
  - All RRs in the cluster must have the same cluster-id (otherwise it is a different cluster)
- A router may be a client of RRs in different clusters
  - Common today in service provider networks to overlay two clusters – redundancy achieved that way
  - → Each client has two RRs = redundancy

## Route Reflector: Redundancy

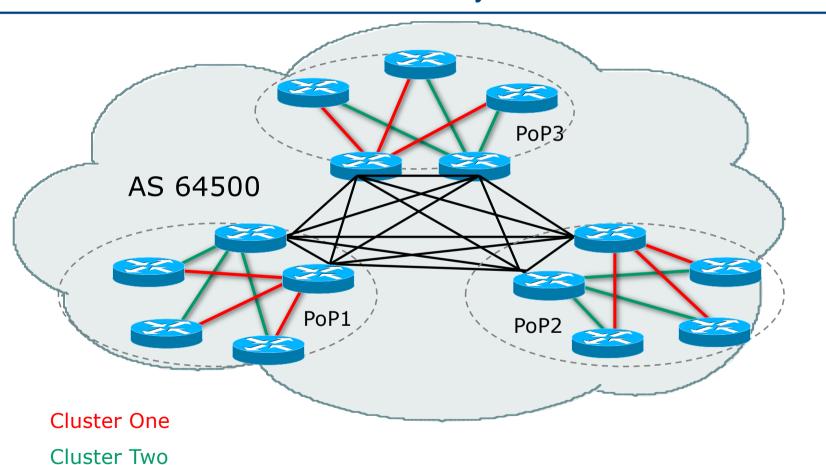

107

#### Route Reflector: Benefits

- Solves IBGP mesh problem
- Packet forwarding is not affected
- Normal BGP speakers co-exist
- Multiple reflectors for redundancy
- Easy migration
- Multiple levels of route reflectors

### Route Reflector: Deployment

- Where to place the route reflectors?
  - Always follow the physical topology!
  - This will guarantee that the packet forwarding won't be affected
- Typical Service Provider network:
  - PoP has two core routers
  - Core routers are RR for the PoP
  - Two overlaid clusters

# Route Reflector: Migration

- Typical Service Provider network:
  - Core routers have fully meshed IBGP
  - Create further hierarchy if core mesh too big
    - Split backbone into regions
- Configure one cluster pair at a time
  - Eliminate redundant IBGP sessions
  - Place maximum one RR per cluster
  - Easy migration, multiple levels

# Route Reflector: Migration

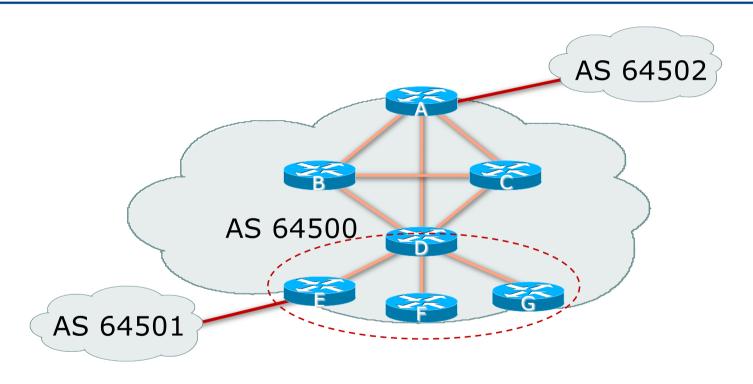

Migrate small parts of the network, one part at a time.

# BGP Scaling Techniques

- These two standards-based techniques must be designed in from the beginning for all network operator infrastructure
  - 1. Route Refresh
  - 2. Route Reflectors

# **BGP** Confederations

(Historical IBGP Scaling)

#### Confederations

- Divide the AS into sub-AS
  - EBGP between sub-AS, but some IBGP information is kept
    - Preserve NEXT\_HOP across the sub-AS (IGP carries this information)
    - Preserve LOCAL\_PREF and MED
- □ Usually a single IGP
- □ Described in RFC5065

#### Confederations

- Visible to outside world as single AS "Confederation Identifier"
  - Each sub-AS uses a number from the private space (64512-65534)
- IBGP speakers in sub-AS are fully meshed
  - The total number of neighbors is reduced by limiting the full mesh requirement to only the peers in the sub-AS
  - Can also use Route-Reflector within sub-AS

### Confederations

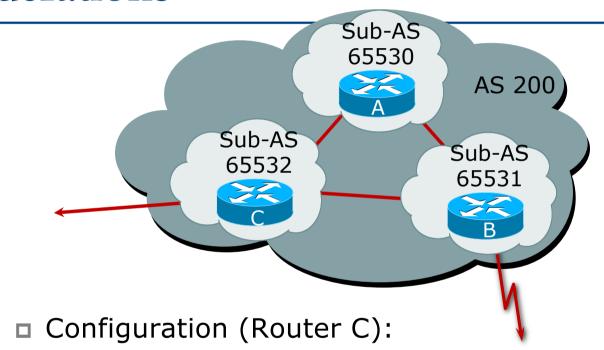

bgp confederation identifier 200 bgp confederation peers 65530 65531 neighbor 141.153.12.1 remote-as 65530 neighbor 141.153.17.2 remote-as 65531

# Confederations: AS-Sequence

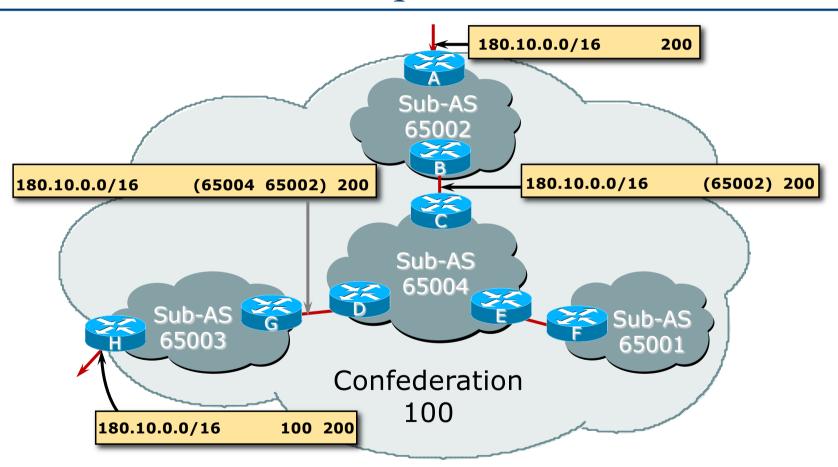

# Route Propagation Decisions

- Same as with "normal" BGP:
  - From peer in same sub-AS → only to external peers
  - From external peers → to all neighbors
- "External peers" refers to
  - Peers outside the confederation
  - Peers in a different sub-AS
    - Preserve LOCAL\_PREF, MED and NEXT\_HOP

### RRs or Confederations?

|                  | Internet<br>Connectivity | Multi-Level<br>Hierarchy | Policy<br>Control | Scalability | Migration<br>Complexity |
|------------------|--------------------------|--------------------------|-------------------|-------------|-------------------------|
| Confederations   | Anywhere in the network  | Yes                      | Yes               | Medium      | Medium to High          |
| Route Reflectors | Anywhere in the network  | Yes                      | Yes               | Very High   | Very Low                |

#### New network operators deploy Route Reflectors from Day One

# More points about Confederations

- □ Can ease "absorbing" other Service Providers into your provider – e.g., if one provider buys another
  - Or can use AS masquerading feature available in some implementations to do a similar thing
- Can use route-reflectors with confederation sub-AS to reduce the sub-AS iBGP mesh

# Route Flap Damping

Network Stability for the 1990s

Network Instability for the 21st Century!

# Route Flap Damping

- In the late 1990s, Route Flap Damping was a strongly recommended practice
- Now it is strongly discouraged as it causes far greater network instability than it cures
- But first, the theory...

# Route Flap Damping

- Route flap
  - Going up and down of path or change in attribute
    - BGP WITHDRAW followed by UPDATE = 1 flap
    - EBGP neighbour going down/up is NOT a flap
  - Ripples through the entire Internet
  - Wastes CPU
- Damping aims to reduce scope of route flap propagation

# Route Flap Damping (continued)

- Requirements
  - Fast convergence for normal route changes
  - History predicts future behaviour
  - Suppress oscillating routes
  - Advertise stable routes
- Implementation described in RFC 2439

### Operation

- Add penalty (1000) for each flap
  - Change in attribute gets penalty of 500
- Exponentially decay penalty
  - Half-life determines decay rate
- Penalty above suppress-limit
  - Do not advertise route to BGP peers
- Penalty decayed below reuse-limit
  - Re-advertise route to BGP peers
  - Penalty reset to zero when it is half of reuse-limit

# Operation

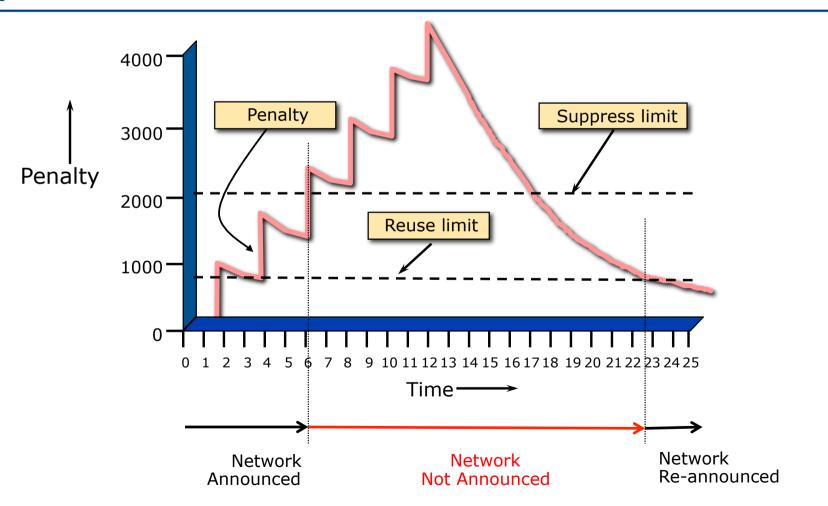

126

# Operation

- Only applied to inbound announcements from EBGP peers
- Alternate paths still usable
- Controllable by at least:
  - Half-life
  - reuse-limit
  - suppress-limit
  - maximum suppress time

# Configuration

- Implementations allow various policy control with flap damping
  - Fixed damping, same rate applied to all prefixes
  - Variable damping, different rates applied to different ranges of prefixes and prefix lengths

# Route Flap Damping History

- □ First implementations on the Internet by 1995
- Vendor defaults too severe
  - RIPE Routing Working Group recommendations in ripe-178, ripe-210, and ripe-229
  - http://www.ripe.net/ripe/docs
  - But many network operators simply switched on the vendors' default values without thinking

### Serious Problems:

- □ "Route Flap Damping Exacerbates Internet Routing Convergence"
  - Zhuoqing Morley Mao, Ramesh Govindan, George Varghese & Randy H. Katz, August 2002
- "What is the sound of one route flapping?"
  - Tim Griffin, June 2002
- Various work on routing convergence by Craig Labovitz and Abha Ahuja a few years ago
- "Happy Packets"
  - Closely related work by Randy Bush et al

#### Problem 1:

#### □ One path flaps:

- BGP speakers pick next best path, announce to all peers, flap counter incremented
- Those peers see change in best path, flap counter incremented
- After a few hops, peers see multiple changes simply caused by a single flap → prefix is suppressed

#### Problem 2:

- Different BGP implementations have different transit time for prefixes
  - Some hold onto prefix for some time before advertising
  - Others advertise immediately
- Race to the finish line causes appearance of flapping, caused by a simple announcement or path change → prefix is suppressed

### Solution:

- Misconfigured Route Flap Damping will seriously impact access to:
  - Your network and
  - The Internet
- More background contained in RIPE Routing Working Group document:
  - www.ripe.net/ripe/docs/ripe-378
- Recommendations now in:
  - www.rfc-editor.org/rfc/rfc7196.txt and www.ripe.net/ripe/docs/ripe-580

# BGP Techniques for Network Operators

- BGP Basics
- Scaling BGP
- Using Communities
- Deploying BGP in a Service Provider Network

# **BGP** Communities

Scaling BGP Policies

# Multihoming and Communities

- The BGP community attribute is a very powerful tool for assisting and scaling BGP Policies and BGP Multihoming
  - BGP Communities were introduced earlier now a more detailed look at this power BGP tool is required
- Most major Network Operators make extensive use of BGP communities:
  - Internal policies (IBGP)
  - Inter-provider relationships (MED replacement)
  - Customer traffic engineering

# Well-known BGP Communities

How the "well-known" BGP communities are used

### Well-Known Communities

- Several well-known communities
  - www.iana.org/assignments/bgp-well-known-communities
- □ Five most common:

| no-export                                                        | 65535:65281 |
|------------------------------------------------------------------|-------------|
| <ul><li>Do not advertise to any EBGP peers</li></ul>             |             |
| no-advertise                                                     | 65535:65282 |
| <ul> <li>Do not advertise to any BGP peer</li> </ul>             |             |
| no-peer                                                          | 65535:65284 |
| <ul><li>Do not advertise to bi-lateral peers (RFC3765)</li></ul> |             |
| blackhole                                                        | 65535:666   |
| <ul><li>Null route the prefix (RFC7999)</li></ul>                |             |
| graceful-shutdown                                                | 65535:0     |
| <ul><li>Indicate imminent graceful shutdown (RFC8326)</li></ul>  |             |

### Well-Known Communities: Notes

- Even though there are several well-known communities there are variations in implementation support
  - Not all vendors will create configuration key-words to support them
  - Not all vendors will automatically implement their behaviours
  - Not all vendors will allow them to be overwritten
  - And so on
- Check vendor documentation for implementation details
  - RFC8642 will give some idea as to the issues to be aware of
- Advice:
  - If the key-word does not exist, create a community declaration that implements the key-word (for configuration clarity & simplicity)

# No-Export Community

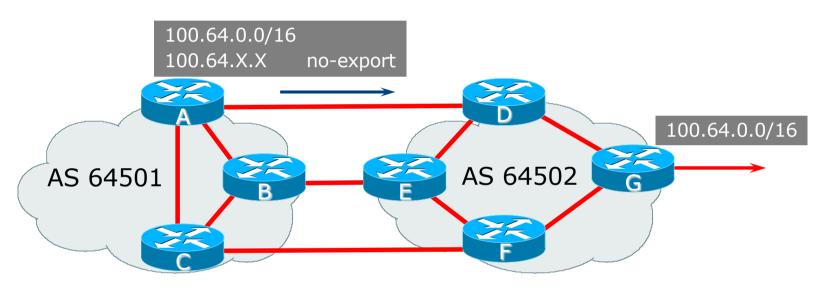

- AS64501 announces aggregate and subprefixes
  - Intention is to improve loadsharing by leaking subprefixes to upstream AS64502 only
- Subprefixes marked with no-export community
- Router G in AS64502 does not announce prefixes with no-export community set

### No-Advertise Community

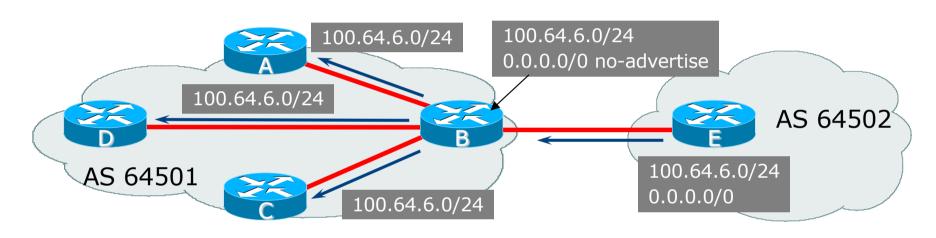

- Used to not advertise a prefix in IBGP
  - B hears 0.0.0.0/0 from EBGP peer E
  - Tags 0.0.0.0/0 as *no-advertise*
  - B will (automatically) not announce prefix to A, C or D
  - Easier/more scalable than using a prefix filter

No-Peer Community

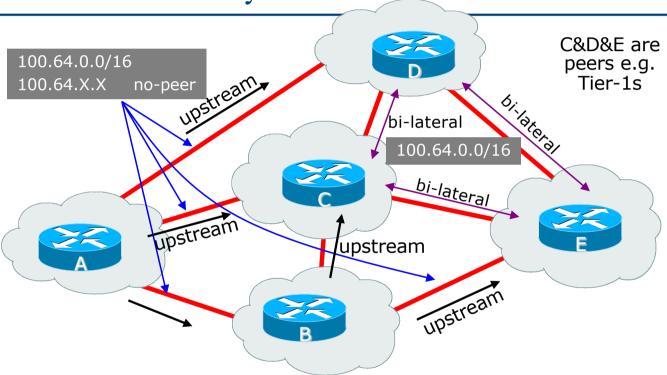

- Sub-prefixes marked with no-peer community are not sent to bi-lateral peers
  - They are only sent to upstream providers

### Blackhole Community

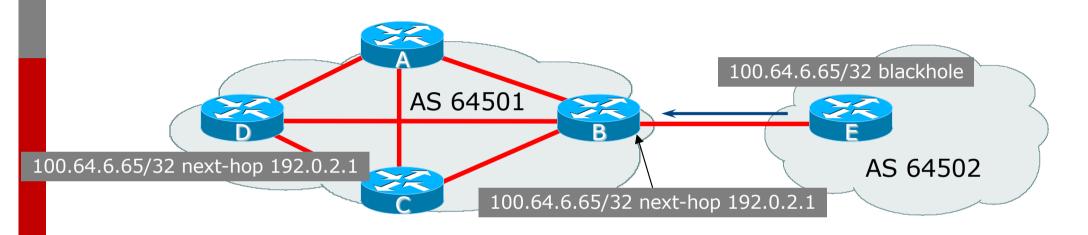

- Used to signal to a BGP neighbour to null route traffic
  - Router E sets blackhole community
  - Router B detects blackhole community on incoming EBGP announcements and sets next-hop to 192.0.2.1
  - 192.0.2.1 is routed to Null interface on all routers within the Autonomous System
  - All traffic to 100.64.6.65 is Null routed

# Graceful-Shutdown Community (before)

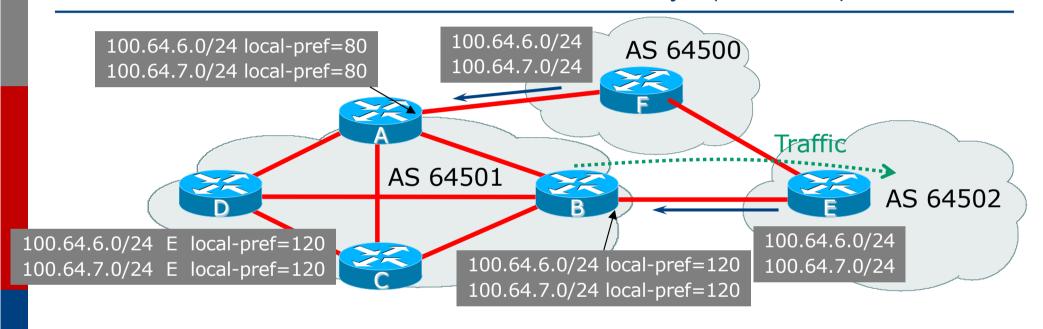

- Used to inform an EBGP peer that the peering will be going down soon
  - Steady state is primary path between AS64502 and 64501 is via routers E & B
  - AS64502 wants to shutdown direct link, which means traffic will use path via AS64500
  - Graceful-Shutdown ensures that this can be achieved without traffic loss by informing AS64501 that the link is going away

#### Graceful-Shutdown Community (after)

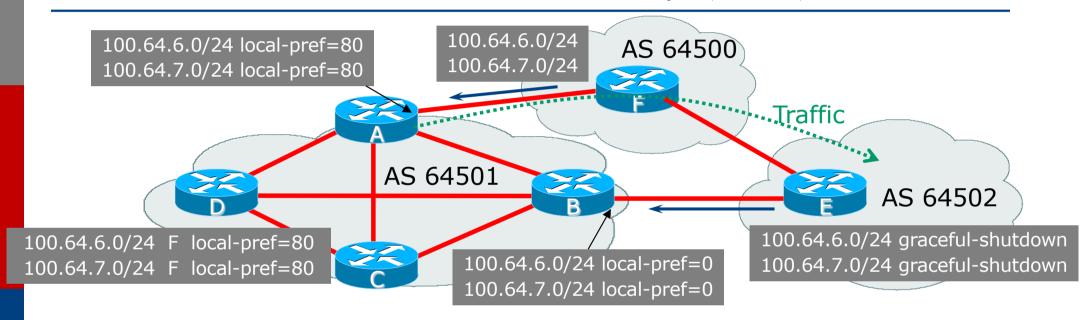

- Used to inform an EBGP peer that the peering will be going down soon
  - Router E sets graceful-shutdown community
  - Router B detects graceful-shutdown community on incoming EBGP announcements and sets local-preference to 0
  - Best path to 100.64.6.0/24 and 100.64.7.0/24 is now via Router F
  - Allows graceful transition of external best path from Router E to Router F

# Service Provider use of Communities

Some examples of how Network Operators make life easier for themselves

#### **BGP** Communities

- Communities are generally set at the edge of the service provider network
  - Customer edge: customer prefixes belong to different communities depending on the services they have purchased
  - Internet edge: transit provider prefixes belong to different communities, depending on the loadsharing or traffic engineering requirements of the local Service Provider, or what the demands from its BGP customers might be
- Two simple examples follow to explain the concept

## Community Example: Customer Edge

- Service Providers tag prefixes learned from their BGP and static customers with communities
  - To identify services the customer may have purchased
  - To identify prefixes which are part of the Provider's own address space
  - To identify customer independent address space
  - To control prefix distribution in IBGP
  - To control prefix announcements to customers and upstreams
  - (amongst several other reasons)

## Community Example: Customer Edge

- No need to alter filters at the network border when adding a new customer
- New customer simply is added to the appropriate community
  - Border filters already in place take care of announcements
  - ⇒ Ease of operation!

# Community Example: Customer Edge

| Community Value | Description                                              |     |
|-----------------|----------------------------------------------------------|-----|
| X:1000          | Aggregates                                               |     |
| X:1001          | Subprefixes of AS X aggregates                           |     |
| X:1005          | Static (non-BGP) customer Provider Independent addresses |     |
| X:2000          | BGP customers who get Transit                            |     |
| X:2100          | BGP customers announced to Private Peers                 |     |
| X:2200          | BGP customers announced at IXPs                          |     |
| X:2500          | BGP customers announced to other BGP customers           |     |
| X:3100          | Routes received from Private Peers                       |     |
| X:3200          | Routes received from IXP peers                           | 150 |

## Community Example: Internet Edge

- This demonstrates how communities might be used at the peering edge of a service provider network
- Service Provider has four types of BGP peers:
  - Customer
  - IXP peer
  - Private peer
  - Transit provider
- The prefixes received from each can be classified using communities
- Customers can opt to receive any or all of the above

## Community Example: Internet Edge

- Referring to Customer Edge assignment table:
  - BGP customer who buys local connectivity gets X:2500
  - BGP customer who buys local and IXP connectivity receives community X:2500 and X:3200
  - BGP customer who buys full peer connectivity receives community X:2500, X:3100, and X:3200
- Customer who wants "the Internet" gets everything
  - Gets default route originated by aggregation router
  - Or pays money to get the full BGP table!

## Community Example: Internet Edge

- No need to create customised filters when adding customers
  - Border router already sets communities
  - Installation engineers pick the appropriate community set when establishing the customer BGP session
  - ⇒ Ease of operation!
- Communities also available for customers to do traffic engineering with Network Operator's peers and upstreams
  - Common examples in the following table

#### Communities for EBGP

| Community<br>Value | Action                    | Description                                                       |
|--------------------|---------------------------|-------------------------------------------------------------------|
| X:80               | set local-preference 80   | Backup path                                                       |
| X:120              | set local-preference 120  | Primary path (over-ride BGP path selection default)               |
| X:1                | set as-path prepend X     | Single prepend when announced to X's upstreams                    |
| X:2                | set as-path prepend X X   | Double prepend when announced to X's upstreams                    |
| X:3                | set as-path prepend X X X | Triple prepend when announced to X's upstreams                    |
| X:666              | set ip next-hop 192.0.2.1 | Blackhole route – very useful for DoS attack mitigation (RFC7999) |

#### Community Example – Summary

- Two examples of customer edge and internet edge can be combined to form a simple community solution for network operator prefix policy control
- More experienced operators tend to have more sophisticated options available
  - Advice is to start with the easy examples given, and then proceed onwards as experience is gained

#### Network Operator BGP Communities

- There are no recommended Network Operator BGP communities apart from
  - RFC1998
  - The well-known communities
    - www.iana.org/assignments/bgp-well-known-communities
- Efforts have been made to document from time to time
  - Collection of Network Operator communities at www.onesc.net/communities
  - NANOG Tutorial:
    - www.nanog.org/meetings/nanog40/presentations/BGPcommunities.pdf
- Network Operator policy is usually published
  - On the Operator's website
  - Referenced in the AS Object in the IRR

#### WHAT YOU CAN CONTROL

#### AS-PATH PREPENDS

Sprint allows customers to use AS-path prepending to adjust route preference on the network. Such prepending will be received and passed on properly without notifying Sprint of your change in announcements.

Additionally, Sprint will prepend AS1239 to eBGP sessions with certain autonomous systems depending on a received community. Currently, the following ASes are supported: 1668, 209, 2914, 3300, 3356, 3549, 3561, 4635, 701, 7018, 702 and 8220.

| String    | Resulting AS Path to ASXXX |                 |
|-----------|----------------------------|-----------------|
| 65000:XXX | Do not advertise to ASXXX  |                 |
| 65001:XXX | 1239 (default)             |                 |
| 65002:XXX | 1239 1239                  | Example: Sprint |
| 65003:XXX | 1239 1239 1239             | LXample. Sprint |
| 65004:XXX | 1239 1239 1239 1239        |                 |

| String    | Resulting AS Path to ASXXX in Asia |  |
|-----------|------------------------------------|--|
| 65070:XXX | Do not advertise to ASXXX          |  |
| 65071:XXX | 1239 (default)                     |  |
| 65072:XXX | 1239 1239                          |  |
| 65073:XXX | 1239 1239                          |  |
| 65074:XXX | 1239 1239 1239                     |  |

| String    | Resulting AS Path to ASXXX in Europe |                                                            |     |
|-----------|--------------------------------------|------------------------------------------------------------|-----|
| 65050:XXX | Do not advertise to ASXXX            | More info at https://www.sprint.net/index.php?p=policy_bgp |     |
| 65051:XXX | 1239 (default)                       | Tittps://www.sprint.net/index.prip:p-policy_bgp            |     |
| 65052:XXX | 1239 1239                            |                                                            |     |
| 65053:XXX | 1239 1239 1239                       |                                                            | 157 |
| 65054:XXX | 1239 1239 1239 1239                  |                                                            |     |

#### **BGP** customer communities

#### Customers wanting to alter local preference on their routes.

NTT BGP customers may choose to affect our local preference on their routes by marking their routes with the following communities. Our regions are listed here.

| Community  | /Local-pre | f Des                                                                                                    | cription                            |     |     |
|------------|------------|----------------------------------------------------------------------------------------------------|-------------------------------------|-----|-----|
| (default)  | 120        | customer                                                                                                    |                                     |     |     |
| 65520:nnnn | 50         | only within country origin <nn< td=""><td>nn&gt; (see country origin list below)</td><td></td><td></td></nn<> | nn> (see country origin list below) |     |     |
| 65530:nnnn | 50         | only within region <nnnn> (se</nnnn>                                                                          | e region list below)                |     |     |
| 2914:435   | 50         | only beyond the connected co                                                                                  | ountry                              |     |     |
| 2914:436   | 50         | only beyond the connected re                                                                                  | egion                               |     |     |
| 2914:450   | 96         | customer fallback                                                                                             |                                     |     |     |
| 2914:460   | 98         | peer backup                                                                                                   |                                     |     |     |
| 2914:470   | 100        | peer                                                                                                    | _                                   |     |     |
| 2914:480   | 110        | customer backup                                                                                               | Example                             | י ב | NTT |
| 2914:490   | 120        | customer default                                                                                              | Example                             |     |     |
| 2914:666   |            | blackhole                                                                                                    |                                     |     |     |

#### Customers wanting to alter their route announcements to other customers.

NTT BGP customers may choose to prepend to all other NTT BGP customers with the following communities:

| Community | Description                 |
|-----------|-----------------------------|
| 2914:411  | prepends o/b to customer 1x |
| 2914:412  | prepends o/b to customer 2x |
| 2914:413  | prepends o/b to customer 3x |

#### Customers wanting to alter their route announcements to peers.

NTT BGP customers may choose to prepend to all NTT peers with the following communities:

| Communit | y Description                               | Friend Us on Facebook                            |
|----------|---------------------------------------------|--------------------------------------------------|
| 2914:421 | prepends o/b to peer 1x                     | = Herid GS of Hacebook                           |
| 2914:422 | prepends o/b to peer 2x                     | Join Us on LinkedIn                              |
| 2914:423 | prepends o/b to peer 3x                     | More info at                                     |
| 2914:429 | do not advertise to any peer                | More into at                                     |
| 2914:439 | do not advertise to any peer outside region | http://www.us.ntt.net/support/policy/routing.cfm |

Create Routing Registry Objects Using PGP Authentication Frequently Asked Questions **UTC Conversion Chart Get More Information** Product Collateral Case Studies ■ White Papers Audio & Video **Get Started** To find out which solutions will best benefit your business, contact one of our Account Managers. Click Here to Get Connected @ Call us at +1 425-250-7051 **Stay Connected** □ Follow Us on Twitter Friend Us on Facebook

Note: 2914 is the ASN prepend in all cases. If used, 654xx:nnn overrides 655xx:nnn and 2914:429, 655xx:nnn overrides the 2914:42x communities.

#### Example: Verizon Europe

| aut-num:<br>descr:<br><snip></snip> | AS702 Verizon Business EMEA - Commercial IP service provider in Europe  Verizon Business filters out inbound prefixes longer than /24. We also filter any networks within AS702:RS-INBOUND-FILTER. |  |  |
|-------------------------------------|----------------------------------------------------------------------------------------------------|--|--|
| remarks:                            |                                                                                                    |  |  |
|                                     | VzBi uses the following communities with its customers:                                                                                                    |  |  |
|                                     | 702:80 Set Local Pref 80 within AS702                                                                                                    |  |  |
|                                     | 702:120 Set Local Pref 120 within AS702                                                                                                    |  |  |
|                                     | 702:20 Announce only to VzBi AS'es and VzBi customers                                                                                                    |  |  |
|                                     | 702:30 Keep within Europe, don't announce to other VzBi AS's                                                                                                    |  |  |
|                                     | 702:1 Prepend AS702 once at edges of VzBi to Peers                                                                                                    |  |  |
|                                     | 702:2 Prepend AS702 twice at edges of VzBi to Peers                                                                                                    |  |  |
|                                     | 702:3 Prepend AS702 thrice at edges of VzBi to Peers                                                                                                    |  |  |
|                                     | Advanced communities for customers                                                                                                    |  |  |
|                                     | 702:7020 Do not announce to AS702 peers with a scope of                                                                                                    |  |  |
|                                     | National but advertise to Global Peers, European                                                                                                    |  |  |
|                                     | Peers and VzBi customers.                                                                                                    |  |  |
|                                     | 702:7001 Prepend AS702 once at edges of VzBi to AS702                                                                                                    |  |  |
|                                     | peers with a scope of National.                                                                                                    |  |  |
|                                     | 702:7002 Prepend AS702 twice at edges of VzBi to AS702                                                                                                    |  |  |
|                                     | nears with a scope of National                                                                                                    |  |  |
| <snip></snip>                       | And many more!                                                                                                    |  |  |
| OHILP                               |                                                                                                    |  |  |
|                                     |                                                                                                    |  |  |

Additional details of the VzBi communities are located at:

http://www.verizonbusiness.com/uk/customer/bgp/

#### Example: Arelion

```
AS1299
aut-num:
as-name:
                TWELVE99
descr:
                Arelion, f/k/a Telia Carrier
<gnip>
remarks:
                BGP COMMUNITY SUPPORT FOR AS1299 TRANSIT CUSTOMERS:
remarks:
remarks:
                Community Action (default local pref 200)
remarks:
remarks:
                1299:50 Set local pref 50 within AS1299 (lowest possible)
remarks:
                1299:150 Set local pref 150 within AS1299 (equal to peer, backup)
remarks:
                1299:1y050 Set local pref 50 in region y
remarks:
                1299:1v150 Set local pref 150 in region v
remarks:
                Where v is:
remarks:
                0= outside own continent
remarks:
                2= Europe
remarks:
                5= North America
                7= Asia Pacific
remarks:
remarks:
remarks:
                European peers
remarks:
                Community Action
remarks:
remarks:
                1299:200x All peers Europe incl:
remarks:
remarks:
                1299:252x NTT/2914
remarks:
                1299:253x Zayo/6461
remarks:
                1299:254x Orange/5511
remarks:
                1299:256x Lumen/3356
                                                            And many
remarks:
                1299:257x Verizon/702
remarks:
                1299:258x AT&T/2686
                1299:259x Telxius/12956
remarks:
<snip>
remarks:
                Where x is number of prepends (x=0,1,2,3) or do NOT announce (x=9)
```

#### Example: BT Ignite

```
AS5400
aut-num:
              BT Ignite European Backbone
descr:
<snip>
                The following BGP communities can be set by BT
remarks:
remarks:
                BGP customers to affect announcements to major peers.
remarks:
remarks:
                5400:NXXX
remarks:
                N=1
                            not announce
remarks:
                N=2
                            prepend an extra "5400 5400" on announcement
remarks:
                Valid values for XXX:
remarks:
                000
                            All peers and transits
remarks:
                500
                            All transits
remarks:
                503
                            Level3 AS3356
                509
                            Telia AS1299
remarks:
                            NTT Verio AS2914
remarks:
                510
                002
                            Sprint AS1239
remarks:
remarks:
                003
                            Savvis AS3561
remarks:
                004
                            C&W AS1273
remarks:
                005
                            Verizon EMEA AS702
remarks:
                014
                            DTAG AS3320
remarks:
                016
                            Opentransit AS5511
remarks:
                018
                            GlobeInternet Tata AS6453
                                                             And many
remarks:
                023
                            Tinet AS3257
remarks:
                027
                            Telia AS1299
                                                                more!
remarks:
                045
                            Telecom Italia AS6762
remarks:
                073
                            Eurorings AS286
remarks:
                169
                            Cogent AS174
<snip>
```

#### Example: Level3

```
aut-num:
             AS3356
             Level 3 Communications
descr:
<snip>
remarks:
               customer traffic engineering communities - Suppression
remarks:
remarks:
remarks:
                64960:XXX - announce to AS XXX if 65000:0
               65000:0 - announce to customers but not to peers
remarks:
               65000:XXX - do not announce at peerings to AS XXX
remarks:
remarks:
remarks:
               customer traffic engineering communities - Prepending
remarks:
                          - prepend once to all peers
remarks:
                65001:0
remarks:
               65001:XXX - prepend once at peerings to AS XXX
remarks:
                         - prepend twice to all peers
                65002:0
remarks:
               65002:XXX - prepend twice at peerings to AS XXX
<snip>
remarks:
               customer traffic engineering communities - LocalPref
remarks:
remarks:
                         - set local preference to 70
remarks:
                3356:70
                                                                 And many
               3356:80 - set local preference to 80
remarks:
                                                                    more!
remarks:
                3356:90
                         - set local preference to 90
remarks:
remarks:
               customer traffic engineering communities - Blackhole
remarks:
               3356:9999 - blackhole (discard) traffic
remarks:
<snip>
```

#### Creating your own community policy

- Consider creating communities to give policy control to customers
  - Reduces technical support burden
  - Reduces the amount of router reconfiguration, and the chance of mistakes
  - Use previous Network Operator and configuration examples as a guideline

#### **BGP** Communities

- There are no "standard communities" for Network Operators
- Best practices today consider that Network Operators should use BGP communities extensively for:
  - Scaling IBGP
  - Multihoming support of traffic engineering
- Look in the Network Operator AS Object in the IRR or on their website for documented community support

## BGP Techniques for Network Operators

- BGP Basics
- Scaling BGP
- Using Communities
- Deploying BGP in a Service Provider Network

# Deploying BGP in a Service Provider Network

Okay, so we've learned all about BGP now; how do we use it on our network??

# Deploying BGP

- □ The role of IGPs and iBGP
- Aggregation
- Receiving Prefixes
- Configuration Tips

# The role of IBGP and IGP

Ships in the night?
Or
Good foundations?

#### BGP versus OSPF/ISIS

- Internal Routing Protocols (IGPs)
  - Examples are IS-IS and OSPF
  - Used for carrying infrastructure addresses
  - NOT used for carrying Internet prefixes or customer prefixes
  - Design goal is to minimise number of prefixes in IGP to aid scalability and rapid convergence

#### BGP versus OSPF/IS-IS

- □ BGP is used
  - Internally (IBGP)
  - Externally (EBGP)
- □ IBGP is used to carry:
  - Some/all Internet prefixes across backbone
  - Customer prefixes
- □ EBGP is used to:
  - Exchange prefixes with other ASes
  - Implement routing policy

#### BGP/IGP model used in Service Provider networks

#### Model representation

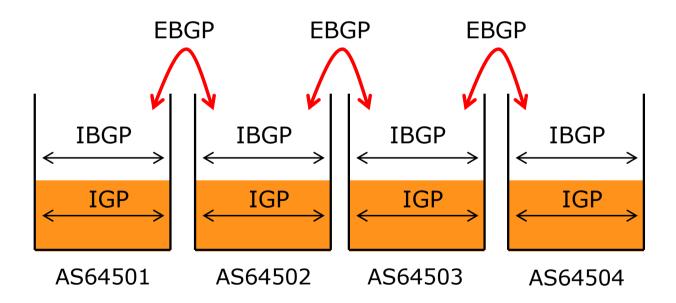

#### BGP versus OSPF/IS-IS

#### □ DO NOT:

- Distribute BGP prefixes into an IGP
- Distribute IGP routes into BGP
- Use an IGP to carry customer prefixes

#### **YOUR NETWORK WILL NOT SCALE**

## Injecting prefixes into IBGP

- Use IBGP to carry customer prefixes
  - Don't ever use IGP
- Point static route to customer interface
- Enter network into BGP process
  - Ensure that implementation options are used so that the prefix always remains in IBGP, regardless of state of interface
  - i.e. avoid IBGP flaps caused by interface flaps

# Aggregation

#### Aggregation

- Aggregation means announcing the address block received from the RIR to the other ASes connected to your network
- Subprefixes of this aggregate may be:
  - Used internally in the provider network
  - Announced to other ASes to aid with multihoming
- Too many operators are still thinking about class Cs, resulting in a proliferation of /24s in the Internet routing table
  - June 2023: 555542 /24s in IPv4 table of 925195 prefixes
- The same is happening for /48s with IPv6
  - June 2023: 85690 /48s in IPv6 table of 174464 prefixes

#### Announcing an Aggregate

- Network Operators who don't and won't aggregate are held in poor regard by community
- Registries publish their minimum allocation size
  - For IPv4:
    - **1** /24
  - For IPv6:
    - /48 for assignment, /32 for allocation
- Until 2010, there was no real reason to see anything longer than a /22 IPv4 prefix on the Internet. But now?
  - IPv4 run-out is having an impact
  - It is expected that eventually the global IPv4 table will be mostly /24s

#### Aggregation – Example

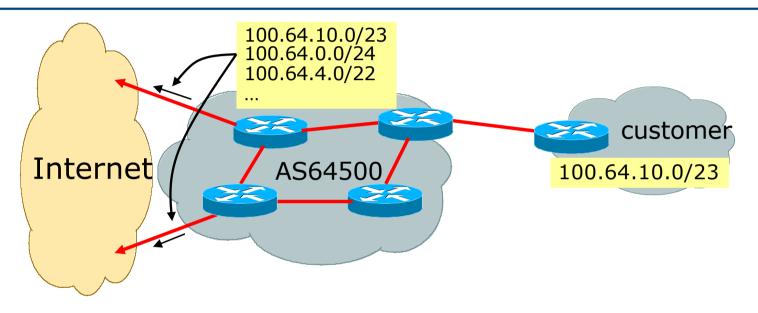

- Customer has /23 network assigned from AS64500's /19 address block
- □ AS64500 announces customers' individual networks to the Internet

# Aggregation – Bad Example

- Customer link goes down
  - Their /23 network becomes unreachable
  - /23 is withdrawn from AS64500's IBGP
- Their Service Provider doesn't aggregate its /19 network block
  - /23 network withdrawal announced to peers
  - Starts rippling through the Internet
  - Added load on all Internet backbone routers as network is removed from routing table

#### Customer link returns

- Their /23 network is now visible to their Service Provider
- Their /23 network is re-advertised to peers
- Starts rippling through Internet
- Load on Internet backbone routers as network is reinserted into routing table
- Some Network Operators suppress the flaps
- Internet may take 10-20 min or longer to be visible
- Where is the Quality of Service???

## Aggregation – Example

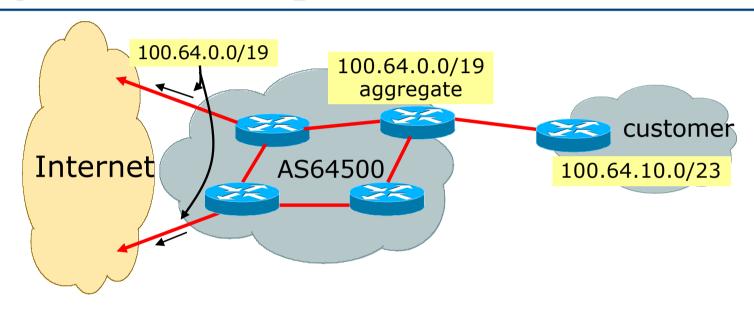

- Customer has /23 network assigned from AS64500's /19 address block
- □ AS64500 announced /19 aggregate to the Internet

# Aggregation – Good Example

- Customer link goes down
  - Their /23 network becomes unreachable
  - /23 is withdrawn from AS64500's IBGP
- 19 aggregate is still being announced
  - No BGP hold down problems
  - No BGP propagation delays
  - No damping by other network operators

- →□ Customer link returns
  - Their /23 network is visible again
    - The /23 is re-injected into AS64500's IBGP
  - The whole Internet becomes visible immediately
  - Customer has Quality of Service perception

## Aggregation – Summary

- Good example is what everyone should do!
  - Adds to Internet stability
  - Reduces size of routing table
  - Reduces routing churn
  - Improves Internet QoS for everyone
- Bad example is what too many still do!
  - Why? Lack of knowledge?
  - Laziness?

## Separation of IBGP and EBGP

- Many Network Operators do not understand the importance of separating IBGP and EBGP
  - IBGP is where all customer prefixes are carried
  - EBGP is used for announcing aggregate to Internet and for Traffic Engineering
- Do NOT do traffic engineering with customer originated IBGP prefixes
  - Leads to instability similar to that mentioned in the earlier bad example
  - Even though aggregate is announced, a flapping subprefix will lead to instability for the customer concerned
- Generate traffic engineering prefixes on the Border Router

# The Internet Today (June 2023)

## Current IPv4 Internet Routing Table Statistics

| BGP Routing Table Entries          | 925195 |
|------------------------------------|--------|
| Prefixes after maximum aggregation | 350380 |
| Unique prefixes in Internet        | 450399 |
| /24s announced                     | 555542 |
| ASNs in use                        | 74484  |

- (maximum aggregation is calculated by Origin AS)
- (unique prefixes > max aggregation means that operators are announcing prefixes from their blocks without a covering aggregate)

# The Internet Today (June 2023)

## Current IPv6 Internet Routing Table Statistics

| BGP Routing Table Entries | 174464 |
|---------------------------|--------|
| /48s announced            | 85690  |
| ASNs in use               | 30968  |

## Efforts to improve aggregation

### The CIDR Report

- Initiated and operated for many years by Tony Bates
- Now combined with Geoff Huston's routing analysis
  - www.cidr-report.org
  - (covers both IPv4 and IPv6 BGP tables)
- Results e-mailed on a weekly basis to most operations lists around the world
- Lists the top 30 service providers who could do better at aggregating
- RIPE Routing WG aggregation recommendations
  - IPv4: RIPE-399 www.ripe.net/ripe/docs/ripe-399.html
  - IPv6: RIPE-532 www.ripe.net/ripe/docs/ripe-532.html

# Efforts to Improve Aggregation The CIDR Report

- Also computes the size of the routing table assuming network operators performed optimal aggregation
- Website allows searches and computations of aggregation to be made on a per AS basis
  - Flexible and powerful tool to aid Network Operators
  - Intended to show how greater efficiency in terms of BGP table size can be obtained without loss of routing and policy information
  - Shows what forms of origin AS aggregation could be performed and the potential benefit of such actions to the total table size
  - Very effectively challenges the traffic engineering excuse

### **Status Summary**

### **Table History**

| Date     | <b>Prefixes</b> | CIDR Aggregated |
|----------|-----------------|-----------------|
| 29-05-23 | 929723          | 515436          |
| 30-05-23 | 929816          | 515170          |
| 31-05-23 | 929921          | 515773          |
| 01-06-23 | 929771          | 515579          |
| 02-06-23 | 929783          | 516013          |
| 03-06-23 | 930046          | 515775          |
| 04-06-23 | 929978          | 516038          |
| 05-06-23 | 929975          | 515775          |

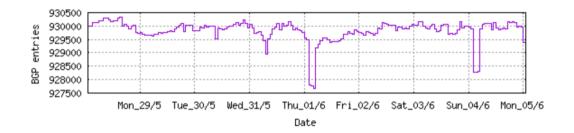

Plot: BGP Table Size

### **AS Summary**

74591 Number of ASes in routing system

26450 Number of ASes announcing only one prefix

11368 Largest number of prefixes announced by an AS

AS8151: Uninet S.A. de C.V., MX

228722688 Largest address span announced by an AS (/32s)

AS749: DNIC-AS-00749, US

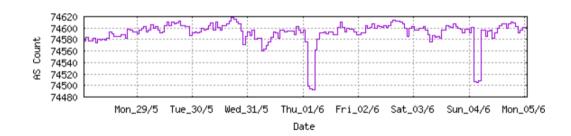

Plot: AS count

Plot: Average announcements per origin AS

Report: ASes ordered by originating address span Report: ASes ordered by transit address span

Report: Autonomous System number-to-name mapping (from Registry WHOIS data)

Rank AS Type Originate Addr Space (pfx) Transit Addr space (pfx) Description
84 AS6389 ORG+TRN Originate: 8674816 /8.95 Transit: 54528 /16.27 BELLSOUTH-NET-BLK, US

### **Aggregation Suggestions**

Filter: Aggregates, Specifics

Long term deaggregator – BellSouth in the US

188

This report does not take into account conditions local to each origin AS in terms of policy or traffic engineering requirements, so this is an approximate guideline as to aggregation I

| Rank AS<br>92 <u>AS6389</u> | AS Name<br>BELLSOUTH-NET-BLK, US | Current Wthdw Aggte Annce Redctn % 662 558 7 111 551 83.23%              |
|-----------------------------|----------------------------------|--------------------------------------------------------------------------|
| Prefix                      | AS Path                          | Aggregation Suggestion                                                   |
| 12.81.120.0/24              | 4777 2516 1299 7018 638          | 9                                                                        |
| 12.130.209.0/24             | 4777 2516 1299 7018 638          | 9 6389 6389 6389                                                         |
| 65.5.0.0/16                 | 4777 2516 1299 7018 638          | 9                                                                        |
| 65.5.64.0/22                | 4777 2516 1299 7018 638          | 9 - Withdrawn - matching aggregate 65.5.0.0/16 4777 2516 1299 7018 6389  |
| 65.5.118.0/23               | 4777 2516 1299 7018 638          | 9 - Withdrawn - matching aggregate 65.5.0.0/16 4777 2516 1299 7018 6389  |
| 65.5.160.0/22               |                                  | 9 - Withdrawn - matching aggregate 65.5.0.0/16 4777 2516 1299 7018 6389  |
| 65.5.164.0/22               | 4777 2516 1299 7018 638          | 9 - Withdrawn - matching aggregate 65.5.0.0/16 4777 2516 1299 7018 6389  |
| 65.5.172.0/22               | 4777 2516 1299 7018 638          | 9 - Withdrawn - matching aggregate 65.5.0.0/16 4777 2516 1299 7018 6389  |
| 65.5.200.0/21               | 4777 2516 1299 7018 638          | 9 - Withdrawn - matching aggregate 65.5.0.0/16 4777 2516 1299 7018 6389  |
| 65.5.228.0/22               | 4777 2516 1299 7018 638          | 9 - Withdrawn - matching aggregate 65.5.0.0/16 4777 2516 1299 7018 6389  |
| 65.5.232.0/22               | 4777 2516 1299 7018 638          | 9 - Withdrawn - matching aggregate 65.5.0.0/16 4777 2516 1299 7018 6389  |
| 65.5.236.0/22               |                                  | 9 - Withdrawn - matching aggregate 65.5.0.0/16 4777 2516 1299 7018 6389  |
| 65.5.240.0/22               | 4777 2516 1299 7018 638          | 39 - Withdrawn - matching aggregate 65.5.0.0/16 4777 2516 1299 7018 6389 |
| 65.5.244.0/22               | 4777 2516 1299 7018 638          | 9 - Withdrawn - matching aggregate 65.5.0.0/16 4777 2516 1299 7018 6389  |
| 65.5.248.0/22               | 4777 2516 1299 7018 638          | 9 - Withdrawn - matching aggregate 65.5.0.0/16 4777 2516 1299 7018 6389  |
| 65.5.252.0/22               | 4777 2516 1299 7018 638          | 9 - Withdrawn - matching aggregate 65.5.0.0/16 4777 2516 1299 7018 6389  |
| 65.6.0.0/15                 | 4777 2516 1299 7018 638          | 39                                                                       |
| 65.6.192.0/22               | 4777 2516 1299 7018 638          | 9 - Withdrawn - matching aggregate 65.6.0.0/15 4777 2516 1299 7018 6389  |
| 65.6.196.0/22               | 4777 2516 1299 7018 638          | 9 - Withdrawn - matching aggregate 65.6.0.0/15 4777 2516 1299 7018 6389  |
| 65.7.64.0/18                | 4777 2516 1299 7018 638          | 9                                                                        |
| 65.12.0.0/14                | 4777 2516 1299 7018 638          | 9                                                                        |
| 65.12.32.0/20               | 4777 2516 1299 7018 638          | 9 - Withdrawn - matching aggregate 65.12.0.0/14 4777 2516 1299 7018 6389 |
| 65.13.84.0/22               | 4777 2516 1299 7018 638          | 9 - Withdrawn - matching aggregate 65.12.0.0/14 4777 2516 1299 7018 6389 |
| 65.13.92.0/22               |                                  | 9 - Withdrawn - matching aggregate 65.12.0.0/14 4777 2516 1299 7018 6389 |
| 65.13.120.0/22              | 4777 2516 1299 7018 638          | 9 - Withdrawn - matching aggregate 65.12.0.0/14 4777 2516 1299 7018 6389 |
| 65.13.124.0/22              | 4777 2516 1299 7018 638          | 9 - Withdrawn - matching aggregate 65.12.0.0/14 4777 2516 1299 7018 6389 |
| 65.13.136.0/22              | 4777 2516 1299 7018 638          | 9 - Withdrawn - matching aggregate 65.12.0.0/14 4777 2516 1299 7018 6389 |
| 65.13.176.0/21              | 4777 2516 1299 7018 638          | 9 - Withdrawn - matching aggregate 65.12.0.0/14 4777 2516 1299 7018 6389 |

```
Rank AS Type Originate Addr Space (pfx) Transit Addr space (pfx) Description
303 AS18566 ORIGIN Originate: 1710592 /11.29 Transit: 0 /0.00 MEGAPATH5-, US
```

### **Aggregation Suggestions**

Filter: Aggregates, Specifics

# Long term deaggregator – Megapath in the US

This report does not take into account conditions local to each origin AS in terms of policy or traffic engineering requirements, so this is an approximate guideline as to aggregation 1

| Rank AS           | AS Name              | Current Wthdw Aggte Annce Redctn %                                                                      |
|-------------------|----------------------|----------------------------------------------------------------------------------------------------|
| 34 <u>AS18566</u> | MEGAPATH5-, US       | 1852 1467 267 652 1200 64.79%                                                                           |
|                   |                      |                                                                                                    |
| Prefix            | AS Path              | Aggregation Suggestion                                                                                  |
| 64.6.160.0/23     | 4777 2516 3257 18566 |                                                                                                    |
| 64.6.164.0/22     | 4777 2516 3257 18566 | + Announce - aggregate of 64.6.164.0/23 (4777 2516 3257 18566) and 64.6.166.0/23 (4777 2516 3257 18566) |
| 64.6.164.0/23     | 4777 2516 3257 18566 | - Withdrawn - aggregated with 64.6.166.0/23 (4777 2516 3257 18566)                                      |
| 64.6.166.0/24     | 4777 2516 3257 18566 | - Withdrawn - aggregated with 64.6.167.0/24 (4777 2516 3257 18566)                                      |
| 64.6.167.0/24     | 4777 2516 3257 18566 | - Withdrawn - aggregated with 64.6.166.0/24 (4777 2516 3257 18566)                                      |
| 64.50.206.0/23    | 4777 2516 3257 18566 |                                                                                                    |
| 64.51.126.0/23    | 4777 2516 3257 18566 |                                                                                                    |
| 64.81.16.0/20     | 4777 2516 3257 18566 | + Announce - aggregate of 64.81.16.0/21 (4777 2516 3257 18566) and 64.81.24.0/21 (4777 2516 3257 18566) |
| 64.81.16.0/22     |                      | - Withdrawn - aggregated with 64.81.20.0/22 (4777 2516 3257 18566)                                      |
| 64.81.20.0/22     |                      | - Withdrawn - aggregated with 64.81.16.0/22 (4777 2516 3257 18566)                                      |
| 64.81.22.0/24     |                      | - Withdrawn - matching aggregate 64.81.20.0/22 4777 2516 3257 18566                                     |
| 64.81.24.0/22     |                      | - Withdrawn - aggregated with 64.81.28.0/22 (4777 2516 3257 18566)                                      |
| 64.81.28.0/22     |                      | - Withdrawn - aggregated with 64.81.24.0/22 (4777 2516 3257 18566)                                      |
| 64.81.32.0/19     |                      | + Announce - aggregate of 64.81.32.0/20 (4777 2516 3257 18566) and 64.81.48.0/20 (4777 2516 3257 18566) |
| 64.81.32.0/20     |                      | - Withdrawn - aggregated with 64.81.48.0/20 (4777 2516 3257 18566)                                      |
| 64.81.32.0/24     |                      | - Withdrawn - matching aggregate 64.81.32.0/20 4777 2516 3257 18566                                     |
| 64.81.33.0/24     |                      | - Withdrawn - matching aggregate 64.81.32.0/20 4777 2516 3257 18566                                     |
| 64.81.34.0/24     |                      | - Withdrawn - matching aggregate 64.81.32.0/20 4777 2516 3257 18566                                     |
| 64.81.39.0/24     |                      | - Withdrawn - matching aggregate 64.81.32.0/20 4777 2516 3257 18566                                     |
| 64.81.40.0/24     |                      | - Withdrawn - matching aggregate 64.81.32.0/20 4777 2516 3257 18566                                     |
| 64.81.44.0/24     |                      | - Withdrawn - matching aggregate 64.81.32.0/20 4777 2516 3257 18566                                     |
| 64.81.48.0/20     |                      | - Withdrawn - aggregated with 64.81.32.0/20 (4777 2516 3257 18566)                                      |
| 64.81.48.0/24     |                      | - Withdrawn - matching aggregate 64.81.48.0/20 4777 2516 3257 18566                                     |
| 64.81.50.0/24     |                      | - Withdrawn - matching aggregate 64.81.48.0/20 4777 2516 3257 18566                                     |
| 64.81.53.0/24     |                      | - Withdrawn - matching aggregate 64.81.48.0/20 4777 2516 3257 18566                                     |
| 64.81.57.0/24     |                      | - Withdrawn - matching aggregate 04.01.40.0/20 4/// 2510 525/ 10500                                     |
| 64.81.60.0/24     |                      | - Withdrawn - matching aggregate 64.81.48.0/20 4777 2516 3257 18566                                     |
| 64.81.64.0/19     | 4/// 2516 3257 18566 | + Announce - aggregate of 64.81.64.0/20 (4777 2516 3257 18566) and 64.81.80.0/20 (4777 2516 3257 18566) |

```
Rank AS Type Originate Addr Space (pfx) Transit Addr space (pfx) Description

145 AS7545 ORG+TRN Originate: 5190656 /9.69 Transit: 7385344 /9.18 TPG-INTERNET-AP TPG Telecom Limited, AU
```

### **Aggregation Suggestions**

Filter: Aggregates, Specifics

## Long term deaggregator – TPG in Australia

This report does not take into account conditions local to each origin AS in terms of policy or traffic engineering requirements, so this is an approximate guideline as to aggregation p

| Rank AS<br>4 AS7545 | AS Name Current Wthdw Aggte Annce Redctn % TPG-INTERNET-AP TPG Telecom Limited, AU 5723 5174 162 711 5012 87.58% |
|---------------------|----------------------------------------------------------------------------------------------------|
|                     |                                                                                                    |
| Prefix              | AS Path Aggregation Suggestion                                                                                   |
| 14.2.0.0/17         | 4608 7575 7545 + Announce - aggregate of 14.2.0.0/18 (4608 7575 7545) and 14.2.64.0/18 (4608 7575 7545)          |
| 14.2.0.0/19         | 4608 7575 7545 - Withdrawn - aggregated with 14.2.32.0/19 (4608 7575 7545)                                       |
| 14.2.32.0/19        | 4608 7575 7545 - Withdrawn - aggregated with 14.2.0.0/19 (4608 7575 7545)                                        |
| 14.2.32.0/21        | 4608 7575 7545 - Withdrawn - matching aggregate 14.2.32.0/19 4608 7575 7545                                      |
| 14.2.40.0/21        | 4608 7575 7545 - Withdrawn - matching aggregate 14.2.32.0/19 4608 7575 7545                                      |
| 14.2.48.0/21        | 4608 7575 7545 - Withdrawn - matching aggregate 14.2.32.0/19 4608 7575 7545                                      |
| 14.2.56.0/21        | 4608 7575 7545 - Withdrawn - matching aggregate 14.2.32.0/19 4608 7575 7545                                      |
| 14.2.64.0/19        | 4608 7575 7545 - Withdrawn - aggregated with 14.2.96.0/19 (4608 7575 7545)                                       |
| 14.2.96.0/19        | 4608 7575 7545 - Withdrawn - aggregated with 14.2.64.0/19 (4608 7575 7545)                                       |
| 14.2.128.0/18       | 4608 7575 7545                                                                                                   |
| 14.2.192.0/20       | 4608 7575 7545                                                                                                   |
| 14.200.0.0/14       | 4608 7575 7545                                                                                                   |
| 14.200.1.0/24       | 4608 7575 7545 - Withdrawn - matching aggregate 14.200.0.0/14 4608 7575 7545                                     |
| 14.200.2.0/24       | 4608 7575 7545 - Withdrawn - matching aggregate 14.200.0.0/14 4608 7575 7545                                     |
| 14.200.4.0/24       | 4608 7575 7545 - Withdrawn - matching aggregate 14.200.0.0/14 4608 7575 7545                                     |
| 14.200.5.0/24       | 4608 7575 7545 - Withdrawn - matching aggregate 14.200.0.0/14 4608 7575 7545                                     |
| 14.200.6.0/24       | 4608 7575 7545 - Withdrawn - matching aggregate 14.200.0.0/14 4608 7575 7545                                     |
| 14.200.7.0/24       | 4608 7575 7545 - Withdrawn - matching aggregate 14.200.0.0/14 4608 7575 7545                                     |
| 14.200.8.0/24       | 4608 7575 7545 - Withdrawn - matching aggregate 14.200.0.0/14 4608 7575 7545                                     |
| 14.200.10.0/24      | 4608 7575 7545 - Withdrawn - matching aggregate 14.200.0.0/14 4608 7575 7545                                     |
| 14.200.11.0/24      | 4608 7575 7545 - Withdrawn - matching aggregate 14.200.0.0/14 4608 7575 7545                                     |
| 14.200.12.0/24      | 4608 7575 7545 - Withdrawn - matching aggregate 14.200.0.0/14 4608 7575 7545                                     |
| 14.200.13.0/24      | 4608 7575 7545 - Withdrawn - matching aggregate 14.200.0.0/14 4608 7575 7545                                     |
| 14.200.14.0/24      | 4608 7575 7545 - Withdrawn - matching aggregate 14.200.0.0/14 4608 7575 7545                                     |
| 14.200.15.0/24      | 4608 7575 7545 - Withdrawn - matching aggregate 14.200.0.0/14 4608 7575 7545                                     |
| 14.200.16.0/24      | 4608 7575 7545 - Withdrawn - matching aggregate 14.200.0.0/14 4608 7575 7545                                     |
| 14.200.17.0/24      | 4608 7575 7545 - Withdrawn - matching aggregate 14.200.0.0/14 4608 7575 7545                                     |
| 14.200.18.0/24      | 4608 7575 7545 - Withdrawn - matching aggregate 14.200.0.0/14 4608 7575 7545                                     |

```
Rank AS Type Originate Addr Space (pfx) Transit Addr space (pfx) Description
58 AS12479 ORG+TRN Originate: 13940992 /8.27 Transit: 340480 /13.62 UNI2-AS, ES
```

### **Aggregation Suggestions**

Filter: Aggregates, Specifics

Long term deaggregator – Orange in Spain

This report does not take into account conditions local to each origin AS in terms of policy or traffic engineering requirements, so this is an approximate guideline as to aggregation p

| Rank AS<br>12 AS12479 | AS Name<br>UNI2-AS, ES    | Current Wthdw Aggte Annce Redctn % 7301 4029 936 4208 3093 42.36%                                    |
|-----------------------|---------------------------|----------------------------------------------------------------------------------------------------|
| 12 AS12479            | UNIZ-AB, EB               | 7301 4029 930 4200 3093 42.30%                                                                       |
|                       |                           |                                                                                                    |
| Prefix                | AS Path                   | Aggregation Suggestion                                                                               |
| 1.178.224.0/19        | 4608 1221 4637 5511 12479 |                                                                                                    |
| 1.178.224.0/21        | 4777 2516 1299 5511 12479 |                                                                                                    |
| 1.178.232.0/21        | 4608 1221 4637 5511 12479 | - Withdrawn - matching aggregate 1.178.224.0/19 4608 1221 4637 5511 12479                            |
| 1.178.240.0/20        | 4777 2516 1299 5511 12479 | + Announce - aggregate of 1.178.240.0/21 (4777 2516 1299 5511 12479) and 1.178.248.0/21 (4777 2516 1 |
| 1.178.240.0/21        | 4777 2516 1299 5511 12479 | - Withdrawn - aggregated with 1.178.248.0/21 (4777 2516 1299 5511 12479)                             |
| 1.178.248.0/21        | 4777 2516 1299 5511 12479 | - Withdrawn - aggregated with 1.178.240.0/21 (4777 2516 1299 5511 12479)                             |
| 37.11.0.0/16          | 4608 7575 6461 5511 12479 |                                                                                                    |
| 37.11.0.0/21          | 4777 2516 1299 5511 12479 | + Announce - aggregate of 37.11.0.0/22 (4777 2516 1299 5511 12479) and 37.11.4.0/22 (4777 2516 1299  |
| 37.11.0.0/22          | 4777 2516 1299 5511 12479 | - Withdrawn - aggregated with 37.11.4.0/22 (4777 2516 1299 5511 12479)                               |
| 37.11.4.0/22          | 4777 2516 1299 5511 12479 | - Withdrawn - aggregated with 37.11.0.0/22 (4777 2516 1299 5511 12479)                               |
| 37.11.8.0/22          | 4608 7575 6461 5511 12479 | - Withdrawn - matching aggregate 37.11.0.0/16 4608 7575 6461 5511 12479                              |
| 37.11.12.0/22         | 4777 2516 1299 5511 12479 |                                                                                                    |
| 37.11.16.0/22         | 4608 1221 4637 5511 12479 |                                                                                                    |
| 37.11.20.0/22         | 4608 7575 6461 5511 12479 | - Withdrawn - matching aggregate 37.11.0.0/16 4608 7575 6461 5511 12479                              |
| 37.11.24.0/21         | 4777 2516 1299 5511 12479 | + Announce - aggregate of 37.11.24.0/22 (4777 2516 1299 5511 12479) and 37.11.28.0/22 (4777 2516 129 |
| 37.11.24.0/22         | 4777 2516 1299 5511 12479 | - Withdrawn - aggregated with 37.11.28.0/22 (4777 2516 1299 5511 12479)                              |
| 37.11.28.0/22         | 4777 2516 1299 5511 12479 | - Withdrawn - aggregated with 37.11.24.0/22 (4777 2516 1299 5511 12479)                              |
| 37.11.32.0/22         | 4608 7575 6461 5511 12479 | - Withdrawn - matching aggregate 37.11.0.0/16 4608 7575 6461 5511 12479                              |
| 37.11.36.0/22         | 4608 7575 6461 5511 12479 | - Withdrawn - matching aggregate 37.11.0.0/16 4608 7575 6461 5511 12479                              |
| 37.11.40.0/21         | 4777 2516 1299 5511 12479 | + Announce - aggregate of 37.11.40.0/22 (4777 2516 1299 5511 12479) and 37.11.44.0/22 (4777 2516 129 |
| 37.11.40.0/22         | 4777 2516 1299 5511 12479 | - Withdrawn - aggregated with 37.11.44.0/22 (4777 2516 1299 5511 12479)                              |
| 37.11.44.0/22         | 4777 2516 1299 5511 12479 | - Withdrawn - aggregated with 37.11.40.0/22 (4777 2516 1299 5511 12479)                              |
| 37.11.48.0/22         | 4777 2516 1299 5511 12479 |                                                                                                    |
| 37.11.52.0/22         | 4608 7575 6461 5511 12479 | - Withdrawn - matching aggregate 37.11.0.0/16 4608 7575 6461 5511 12479                              |
| 37.11.56.0/23         | 4608 7575 6461 5511 12479 | - Withdrawn - matching aggregate 37.11.0.0/16 4608 7575 6461 5511 12479                              |
| 37.11.58.0/23         | 4608 7575 6461 5511 12479 | - Withdrawn - matching aggregate 37.11.0.0/16 4608 7575 6461 5511 12479                              |
| 37.11.60.0/22         | 4608 7575 6461 5511 12479 | - Withdrawn - matching aggregate 37.11.0.0/16 4608 7575 6461 5511 12479                              |
| 37.11.64.0/22         | 4777 2516 1299 5511 12479 |                                                                                                    |

## Importance of Aggregation

- Size of routing table
  - Router Memory is not so much of a problem as it was in the 1990s
  - Routers routinely carry over 2 million prefixes
- Convergence of the Routing System
  - This is a problem
  - Bigger table takes longer for CPU to process
  - BGP updates take longer to deal with
  - BGP Instability Report tracks routing system update activity
  - bgpupdates.potaroo.net/instability/bgpupd.html

## **The BGP Instability Report**

The BGP Instability Report is updated daily. This report was generated on 04 June 2023 06:20 (UTC+1000)

#### 50 Most active ASes for the past 14 days

| RANK | ASN    | UPDs   | %     | Prefixes | UPDs/Prefix | AS NAME                                                   |
|------|--------|--------|-------|----------|-------------|-----------------------------------------------------------|
| 1    | 9381   | 330481 | 3.72% | 535      | 617.72      | HKBNES-AS-AP HKBN Enterprise Solutions HK Limited, HK     |
| 2    | 16509  | 245727 | 2.77% | 8586     | 28.62       | AMAZON-02, US                                             |
| 3    | 8151   | 143443 | 1.61% | 11448    | 12.53       | Uninet S.A. de C.V., MX                                   |
| 4    | 399077 | 102133 | 1.15% | 539      | 189.49      | TERAEXCH, US                                              |
| 5    | 9829   | 87139  | 0.98% | 1924     | 45.29       | BSNL-NIB National Internet Backbone, IN                   |
| 6    | 11830  | 67801  | 0.76% | 2273     | 29.83       | Instituto Costarricense de Electricidad y Telecom., CR    |
| 7    | 7552   | 63105  | 0.71% | 3618     | 17.44       | VIETEL-AS-AP Viettel Group, VN                            |
| 8    | 55577  | 61026  | 0.69% | 91       | 670.62      | BEAMTELE-AS-AP Atria Convergence Technologies pvt ltd, IN |
| 9    | 647    | 60136  | 0.68% | 370      | 162.53      | DNIC-ASBLK-00616-00665, US                                |
| 10   | 7713   | 56448  | 0.64% | 3574     | 15.79       | TELKOMNET-AS-AP PT Telekomunikasi Indonesia, ID           |
| 11   | 18403  | 52314  | 0.59% | 4252     | 12.30       | FPT-AS-AP FPT Telecom Company, VN                         |
| 12   | 36903  | 51710  | 0.58% | 1242     | 41.63       | MT-MPLS, MA                                               |
| 13   | 13977  | 51117  | 0.58% | 887      | 57.63       | CTELCO, US                                                |
| 14   | 58224  | 50221  | 0.57% | 2150     |             | TCI, IR                                                   |
| 15   | 23666  | 50004  | 0.56% | 49       | 1020.49     | SISTELINDO-AS-ID PT Sistelindo Mitralintas, ID            |
| 16   | 21575  | 48509  | 0.55% | 169      | 287.04      | ENTEL PERU S.A., PE                                       |
| 17   | 10620  | 45595  | 0.51% | 3524     | 12.94       | Telmex Colombia S.A., CO                                  |
| 18   | 203214 | 38504  | 0.43% | 997      | 38.62       | HULUMTELE, IQ                                             |
| 19   | 18209  | 36561  | 0.41% | 129      | 283.42      | BEAMTELE-AS-AP Atria Convergence Technologies pvt ltd, IN |
| 20   | 38322  | 34913  | 0.39% | 86       | 405.97      | TTSSB-MY TM TECHNOLOGY SERVICES SDN. BHD., MY             |
| 21   | 53135  | 34168  | 0.38% | 89       | 383.91      | BRASIL TECNOLOGIA E PARTICIPACOES SA, BR                  |
| 22   | 265566 | 33106  | 0.37% | 4        | 8276.50     | TELESISTEMAS PENINSULARES SA DE CV, MX                    |
| 23   | 266407 | 31818  | 0.36% | 1        | 31818.00    | ASSEMBLEIA LEGISLATIVA DO ESTADO DE GOIAS, BR             |
| 24   | 6364   | 31405  | 0.35% | 48       | 654.27      | ATLANTIC-NET-1, US                                        |
| 25   | 8007   | 30434  | 0.34% | 32       |             | Servicios Administrados Mexis, S.A. de C.V., MX           |
| 26   | 28135  | 30385  | 0.34% | 66       | 460.38      | ASSOCIACAO NACIONAL PARA INCLUSAO DIGITAL - ANID, BR      |

#### 50 Most active Prefixes for the past 14 days

| RANK | PREFIX           | UPDs  | %     | Origin AS AS NAME                                                        |
|------|------------------|-------|-------|--------------------------------------------------------------------------|
| 1    | 45.172.92.0/22   | 33003 | 0.36% | 265566 TELESISTEMAS PENINSULARES SA DE CV, MX                            |
| 2    | 170.238.225.0/24 | 31818 | 0.34% | 266407 ASSEMBLEIA LEGISLATIVA DO ESTADO DE GOIAS, BR                     |
| 3    | 69.28.87.0/24    | 31137 | 0.34% | 6364 ATLANTIC-NET-1, US                                                  |
| 4    | 207.249.70.0/24  | 30374 | 0.33% | 8007 Servicios Administrados Mexis, S.A. de C.V., MX                     |
| 5    | 177.46.7.0/24    | 27701 | 0.30% | 28135 ASSOCIACAO NACIONAL PARA INCLUSAO DIGITAL - ANID, BR               |
| 6    | 67.211.53.0/24   | 24031 | 0.26% | 26405 HDCS, US                                                           |
| 7    | 142.67.31.0/24   | 23118 | 0.25% | 22636 NOVA-SCOTIA-POWER, CA                                              |
| 8    | 12.129.82.0/24   | 22679 | 0.25% | 40631 MASTEC-PRIVATE, US                                                 |
| 9    | 185.96.215.0/24  | 22115 | 0.24% | 200770 REQUISIS-AS requisis.com, DE                                      |
|      | 103.248.132.0/22 | 21689 |       | 132829 NCPL-AS-AP Nevigate Communications S Pte Ltd, SG                  |
|      | 186.219.224.0/22 | 21686 |       | 270598 FUSION INTERNET WIFI LTDA, BR                                     |
|      | 45.183.178.0/24  | 18345 |       | 270142 Castor Networks Mexico s de rl, MX                                |
| 13   | 195.13.50.0/24   | 15496 | 0.17% | 58319 KAZAKOV-AS, RU                                                     |
| 14   | 103.223.2.0/24   | 13983 | 0.15% | 135445 IDNIC-AIRPAY-AS-ID PT. Airpay International Indonesia, ID         |
|      | 209.22.66.0/24   | 13503 | 0.15% | 2046 DNIC-AS-02046, US                                                   |
| 16   | 209.22.67.0/24   | 13495 | 0.15% | 2046 DNIC-AS-02046, US                                                   |
| 17   | 41.209.0.0/18    | 12628 | 0.14% | 9129 KE-NET2000, ZA                                                      |
| 18   | 193.232.56.0/24  | 12468 | 0.13% | 50276 MUCTR, RU                                                          |
| 19   | 193.232.57.0/24  | 12447 |       | 50276 MUCTR, RU                                                          |
| 20   | 27.131.0.0/24    | 12407 |       | 38753 SOLUSINDO-AS-ID Solusindo Bintang Pratama, PT, ID                  |
| 21   | 187.251.64.0/19  | 12213 |       | 18592 Corporacion Universitaria para el Desarrollo de Internet, A.C., MX |
|      | 200.23.60.0/24   | 12186 |       | 18592 Corporacion Universitaria para el Desarrollo de Internet, A.C., MX |
|      | 181.225.48.0/24  | 11952 |       | 8053 IFX Networks Venezuela C.A., VE                                     |
|      | 181.225.43.0/24  |       |       | 8053 IFX Networks Venezuela C.A., VE                                     |
|      | 85.187.16.0/24   | 11629 |       | 203182 DIGITURK-, BG                                                     |
| 26   | 135.84.68.0/24   | 10297 | 0.11% | 17289 USG-PROD-WEST01, US<br>397133 USG-NPE-WEST01, US                   |
| 27   | 185.18.201.0/24  | 9559  | 0.10% | 47855 PRIME Moscow branch, RU                                            |
| 28   | 207.244.192.0/22 | 9467  | 0.10% | 6428 CDM, US                                                             |
| 29   | 130.137.108.0/24 | 8692  | 0.09% | 16509 AMAZON-02, US                                                      |
| 30   | 130.137.227.0/24 | 8461  | 0.09% | 16509 AMAZON-02, US                                                      |
| 31   | 130.137.111.0/24 | 8454  | 0.09% | 16509 AMAZON-02, US                                                      |

## **The BGP IPv6 Instability Report**

#### 50 Most active ASes for the past 14 days

| RANK | ASN           | UPDs   | %     | Prefixes | UPDs/Prefix | AS NAME                                                     |
|------|---------------|--------|-------|----------|-------------|-------------------------------------------------------------|
| 1    | 202256        | 265579 | 7.08% | 2886     | 92.02       | LAWLIETNET, CN                                              |
| 2    | 7602          | 190326 | 5.07% | 12       | 15860.50    | SPT-AS-VN Sai gon Postel Corporation, VN                    |
| 3    | 38266         | 186776 | 4.98% | 1301     | 143.56      | VIL-AS-AP Vodafone Idea Ltd, IN                             |
| 4    | <u>18403</u>  | 183905 | 4.90% | 4314     | 42.63       | FPT-AS-AP FPT Telecom Company, VN                           |
| 5    | <u>11172</u>  | 129918 | 3.46% | 5517     | 23.55       | Alestra, S. de R.L. de C.V., MX                             |
| 6    | <u>20473</u>  | 102960 | 2.75% | 857      | 120.14      | AS-CHOOPA, US                                               |
| 7    | <u>272605</u> | 77974  | 2.08% | 18       | 4331.89     | G4 FIBRA, BR                                                |
| 8    | <u>53667</u>  | 75847  | 2.02% | 1929     | 39.32       | PONYNET, US                                                 |
| 9    | <u>28573</u>  | 63515  | 1.69% | 1899     | 33.45       | Claro NXT Telecomunicacoes Ltda, BR                         |
| 10   | <u>134326</u> | 58679  | 1.56% | 16       | 3667.44     | AIRDESIGNBROADCAST-AS Airdesign Broadcast Media Pvt Ltd, IN |
| 11   | <u>32098</u>  | 56566  | 1.51% | 1361     | 41.56       | TRANSTELCO-INC, US                                          |
| 12   | <u>9829</u>   | 45274  | 1.21% | 516      | 87.74       | BSNL-NIB National Internet Backbone, IN                     |
| 13   | <u>263499</u> | 39620  | 1.06% | 3        | 13206.67    | Telecom Conectividade, BR                                   |
| 14   | <u>212034</u> | 37377  | 1.00% | 10       |             | scirnet.com research net, CA                                |
| 15   | <u>264525</u> | 36492  | 0.97% | 23       |             | Coelho Tecnologia, BR                                       |
| 16   | <u>19180</u>  | 35499  | 0.95% | 1        | 35499.00    | AMERICATEL PERU S.A., PE                                    |
| 17   | <u>205610</u> | 31697  | 0.85% | 8        | 3962.12     | JAMESITS Jamesits Networks , CN                             |
| 18   | <u>61637</u>  | 31312  | 0.83% | 31       | 1010.06     | RADIOBRAS TELECOM LTDA ME, BR                               |
| 19   | 210384        | 29912  | 0.80% | 9        | 3323.56     | KUDOS-AS, TW                                                |
| 20   | <u>13780</u>  | 28201  | 0.75% | 10       | 2820.10     | MILEHIGHWALRUS-NETWORK, US                                  |
| 21   | <u>48695</u>  | 27985  | 0.75% | 427      | 65.54       | ATHEEB-AS, SA                                               |
| 22   | <u>7552</u>   | 27452  | 0.73% | 2202     |             | VIETEL-AS-AP Viettel Group, VN                              |
| 23   | <u>5385</u>   | 26817  | 0.71% | 4        | 6704.25     | RUSSMEDIA-IT, AT                                            |
|      | <u>7545</u>   | 26330  | 0.70% | 1974     | 13.34       | TPG-INTERNET-AP TPG Telecom Limited, AU                     |
| 25   | 270326        | 22239  | 0.59% | 9        | 2471.00     | LUKAS S. FREITAS ME, BR                                     |
|      | 200952        | 21803  | 0.58% | 7        |             | BARATA, PT                                                  |
| 27   | <u>16509</u>  | 20675  | 0.55% | 3564     | 5.80        | AMAZON-02, US                                               |

#### 50 Most active Prefixes for the past 14 days

| RANK | PREFIX              | UPDs  | %     | Origin AS AS NAME                                         |
|------|---------------------|-------|-------|-----------------------------------------------------------|
| 1    | 2001:1380:2000::/36 | 35499 | 0.87% | 19180 AMERICATEL PERU S.A., PE                            |
| 2    | 2a0a:2f40::/32      | 26806 | 0.65% | 5385 RUSSMEDIA-IT, AT                                     |
| 3    | 2804:20fc:1b00::/48 | 19938 | 0.49% | 264525 Coelho Tecnologia, BR                              |
| 4    | 2804:12cc::/33      | 19798 | 0.48% | 263499 Telecom Conectividade, BR                          |
| 5    | 2804:12cc:8000::/33 | 19742 | 0.48% | 263499 Telecom Conectividade, BR                          |
| 6    | 2402:f800::/32      | 16709 | 0.41% | 7602 SPT-AS-VN Sai gon Postel Corporation, VN             |
| 7    | 2a0b:4340:99::/48   | 15848 | 0.39% | 205610 JAMESITS Jamesits Networks , CN                    |
| 8    | 2a0b:4340:90::/48   | 15822 |       | 205610 JAMESITS Jamesits Networks , CN                    |
| 9    | 2402:f800:ff00::/40 | 15796 | 0.39% | 7602 SPT-AS-VN Sai gon Postel Corporation, VN             |
| 10   | 2402:f800:cf00::/48 | 15796 | 0.39% | 7602 SPT-AS-VN Sai gon Postel Corporation, VN             |
| 11   | 2402:f800:ef00::/40 | 15794 | 0.39% | 7602 SPT-AS-VN Sai gon Postel Corporation, VN             |
| 12   | 2402:f800:cf00::/40 | 15788 |       | 7602 SPT-AS-VN Sai gon Postel Corporation, VN             |
| 13   | 2402:f800::/40      | 15787 |       | 7602 SPT-AS-VN Sai gon Postel Corporation, VN             |
| 14   | 2402:f800:df00::/40 | 15787 | 0.39% | 7602 SPT-AS-VN Sai gon Postel Corporation, VN             |
| 15   | 2402:f800::/48      | 15782 |       | 7602 SPT-AS-VN Sai gon Postel Corporation, VN             |
|      | 2402:f800:ffff::/48 | 15781 | 0.39% | 7602 SPT-AS-VN Sai gon Postel Corporation, VN             |
| 17   | 2402:f800:df00::/48 | 15779 | 0.39% | 7602 SPT-AS-VN Sai gon Postel Corporation, VN             |
| 18   | 2402:f800:ef00::/48 | 15772 | 0.39% | 7602 SPT-AS-VN Sai gon Postel Corporation, VN             |
| 19   | 2402:f800:ff00::/48 | 15755 |       | 7602 SPT-AS-VN Sai gon Postel Corporation, VN             |
| 20   | 2400:58a0:1800::/44 | 15201 | 0.37% | 150404 THUNDER-AS-AP Thunder Network Limited, HK          |
| 21   | 2a0a:6040:e6ff::/48 | 14959 | 0.37% | 200882 SAHIL-S-NETWORK, US                                |
| 22   | 2a06:a001:a108::/48 | 14936 | 0.36% | 210384 KUDOS-AS, TW                                       |
| 23   | 2404:f4c0:8868::/48 | 14914 | 0.36% | 210384 KUDOS-AS, TW                                       |
| 24   | 2804:2000:1fff::/48 | 14654 | 0.36% | 264459 NET ALTERNATIVA PROVEDOR DE INTERNET LTDA - ME, BR |
| 25   | 2a0a:6040:c742::/48 | 14402 | 0.35% | 212164 HE-AS Kakan Network, CN                            |
| 26   | 2a0a:afc7::/48      | 13882 |       | 201196 BERMOND-AS, VG                                     |
| 27   | 2602:feda:d64::/48  | 13765 |       | 212034 sclrnet.com research net, CA                       |
| 28   | 2406:840:f895::/48  | 13394 |       | 212034 sclrnet.com research net, CA                       |
| 29   | 2a03:5a00:d::/48    | 12725 |       | 58319 KAZAKOV-AS, RU                                      |
| 30   | 2804:7160::/32      | 12500 |       | 270785 PRNET PROVEDOR DE INTERNET LTDA, BR                |
| 31   | 2a0e:fd45:bee::/48  | 12352 | 0.30% | 139921 UNIXFY-AS Unixfy, SG                               |

## Aggregation: Summary

- Aggregation on the Internet could be MUCH better
  - 50% saving on Internet routing table size is quite feasible
  - Tools are available
  - Commands on the routers are not hard
  - CIDR-Report webpage

# Receiving Prefixes

## Receiving Prefixes

- There are three scenarios for receiving prefixes from other ASes
  - Customer talking BGP
  - Peer talking BGP
  - Upstream/Transit talking BGP
- Each has different filtering requirements and need to be considered separately

- Network Operators must only accept prefixes which have been assigned or allocated to their downstream customer
- If Network Operator has assigned address space to its customer, then the customer IS entitled to announce it back to their Network Operator
- If the Network Operator has NOT assigned address space to its customer, then:
  - Check in the five RIR databases to see if this address space really has been assigned to the customer
  - The tool: whois -h jwhois.apnic.net x.x.x.0/24
    - (jwhois is "joint whois" and queries the 5 RIR databases)

Example use of whois to check if customer is entitled to announce address space:
inetnum - means it is an

```
address delegation to an entity
$ whois -h jwhois.appric.net 202.12.29.0
inetnum:
                 202.12.29.0 - 202.12.29.255
netname:
                APNIC-SERVICES-AU
descr:
                Asia Pacific Network Information Centre
                Regional Internet Registry for the Asia-Pacific Region
descr:
descr:
                 6 Cordelia Street
descr:
                South Brisbane
                                                         Portable - means its an
geoloc:
                27.4731138 153.0141194
                                                         assignment to the customer, the
country:
                ΑU
admin-c:
                AIC1-AP
                                                         customer can announce it to you
tech-c:
                AIC1-AP
mnt-by:
                APNIC-HM
mnt-irt:
                IRT-APNIC-IS-AP
status:
                ASSIGNED PORTABLE
                hm-changed@apnic.net 20170327
changed:
                hm-changed@apnic.net 20170331
changed:
source:
                APNIC
```

```
$ whois -h jwhois.apric.net 194.15.141.0
                 194.15.141.0 - 194.15.141.255
inetnum:
netname:
                 INETTECH
country:
                 SE
                ORG-ITAS2-RIPE
orq:
admin-c:
                KEL5-RIPE
tech-c:
                KEL5-RIPE
status:
                ASSIGNED PI
mnt-by:
                RIPE-NCC-END-MNT
mnt-by:
                KURTIS-PP-MNT
mnt-routes:
                KURTIS-PP-MNT
mnt-domains:
                KURTIS-PP-MNT
                 2003-12-04T09:33:09Z
created:
last-modified: 2016-04-14T08:21:55Z
                RTPE
source:
sponsoring-org: ORG-NIE1-RIPE
```

inetnum – means it is an address delegation to an entity

Assigned PI – means its an assignment to the customer, the customer can announce it to you

Example use of whois to check if customer is entitled to announce address space:
inetnum - means it is an

```
address delegation to an entity
$ whois -h jwhois.apric.net 193.128.0.0/22
                193.128.0.0 - 193.128.6.255
inetnum:
netname:
                UK-PIPEX-19931014
country:
                GB
                ORG-UA24-RIPE
orq:
admin-c:
                WERT1-RIPE
tech-c:
                UPHM1-RIPE
status:
                ALLOCATED PA
remarks:
                Please send abuse notification to abuse@uk.uu.net
                RIPE-NCC-HM-MNT
mnt-by:
mnt-by:
                AS1849-MNT
mnt-routes:
                AS1849-MNT
                                          ALLOCATED - means that this is
mnt-routes:
                WCOM-EMEA-RICE-MNT
                                          Provider Aggregatable address
mnt-irt:
                IRT-MCI-GB
                                          space and can only be announced
created:
                2018-07-30T09:42:04Z
                                          by the provider holding the
last-modified:
                2018-07-30T09:42:04Z
                                          allocation (in this case Verizon UK)
                RIPE # Filtered
source:
```

# Receiving Prefixes: From Peers

- A peer is a Network Operator with whom you agree to exchange prefixes you originate into the Internet routing table
  - Prefixes you accept from a peer are only those they have indicated they will announce
  - Prefixes you announce to your peer are only those you have indicated you will announce

# Receiving Prefixes: From Peers

- Agreeing what each will announce to the other:
  - Exchange of e-mail documentation as part of the peering agreement, and then ongoing updates

OR

- Use of the Internet Routing Registry and configuration tools such as:
  - IRRToolSet:

https://github.com/irrtoolset/irrtoolset

bgpq4:

https://github.com/bgp/bgpq4

# Receiving Prefixes: From Upstream/Transit Provider

- Upstream/Transit Provider is a Network Operator who you pay to give you transit to the WHOLE Internet
- Receiving prefixes from them is not desirable unless really necessary
  - Traffic Engineering see BGP Multihoming presentations
- Ask upstream/transit provider to either:
  - originate a default-route

OR

announce one prefix you can use as default

# Receiving Prefixes: From Upstream/Transit Provider

- If it is necessary to receive prefixes from any provider, care is required.
  - Don't accept default (unless you need it)
  - Don't accept your own prefixes
- Special use prefixes for IPv4 and IPv6:
  - http://www.rfc-editor.org/rfc/rfc6890.txt
- □ For IPv4:
  - Don't accept prefixes longer than /24 (?)
    - /24 was the historical class C
- □ For IPv6:
  - Don't accept prefixes longer than /48 (?)
    - □ /48 is the design minimum delegated to a site

# Receiving Prefixes: From Upstream/Transit Provider

- Check Team Cymru's list of "bogons"
  - http://www.team-cymru.com/bogon-reference-http
- □ For IPv4 also consult:
  - https://www.rfc-editor.org/rfc/rfc6441.txt (BCP171)
- Bogon Route Server:
  - https://www.team-cymru.com/bogon-reference-bgp
  - Supplies a BGP feed (IPv4 and/or IPv6) of address blocks which should not appear in the BGP table

## Receiving IPv4 Prefixes

```
deny 0.0.0.0/0
                              ! Default
                             ! RFC1122 local host
deny 0.0.0.0/8 to /32
denv 10.0.0.0/8 to /32
                            ! RFC1918
deny 100.64.0.0/10 to /32 ! RFC6598 shared address
deny 101.10.0.0/19 to /32
                           ! Local prefix
deny 127.0.0.0/8 to /32
                         ! Loopback
deny 169.254.0.0/16 to /32 ! Auto-config
                           ! RFC1918
deny 172.16.0.0/12 to /32
deny 192.0.0.0/24 to /32 ! RFC6598 IETF protocol
                             ! TEST1
deny 192.0.2.0/24 to /32
deny 192.168.0.0/16 to /32 ! RFC1918
deny 198.18.0.0/15 to /32
                         ! Benchmarking
deny 198.51.100.0/24 to /32 ! TEST2
deny 203.0.113.0/24 to /32 ! TEST3
                         ! Multicast & Experimental
deny 224.0.0.0/3 to /32
deny 0.0.0.0/0 from /25 to /32 ! Prefixes >/24
deny subnets of your own address space
permit everything else
```

## Receiving IPv6 Prefixes

**Note**: These filters block Teredo (serious security risk) and 6to4 (deprecated by RFC7526)

## Receiving Prefixes

- Paying attention to prefixes received from customers, peers and transit providers assists with:
  - The integrity of the local network
  - The integrity of the Internet
- Responsibility of all Network Operators to be good Internet citizens

# Receiving BGP attributes

## Receiving BGP attributes

- BGP attributes are sent as part of the BGP updates for each prefix
- Common attributes operators need to be aware of, for routing best practice, are:
  - MED
  - AS numbers (only public ASNs are routable)
  - BGP Communities

## Receiving Prefixes: MEDs?

- MEDs are used by EBGP neighbours to indicate preferred entry point into their network over two or more links with their neighbour
  - Allows the operator to determine entry path into their network
     Might have unintended consequences within their peer's network
  - Many operators will override MEDs attached to BGP announcements by setting their own local-preference values

## Receiving Prefixes: Bogon ASNs?

- What about prefixes originated by bogon AS numbers?
  - Public ranges are 1-64495 (excluding 23456) and 131072-458751
    - IANA is distributing AS blocks to the RIRs from the latter range
  - All other ASNs are either for documentation, or for private use, or are unassigned
    - And any prefixes originating from those need to be dropped
    - Configuration error? Malicious intent?
- What would the AS\_PATH filter look like?
  - Challenging with regular expression (as per IOS)
  - Easier with AS ranges (as per Bird or JunOS)

## Filtering bogon ASNs – BIRD

Here is a function showing how to filter bogon ASNs, as described previously:

```
function as path contains bogons()
int set invalid asns;
   invalid asns = [
                               # Reserved
                               # Transition AS
       23456,
       64496..64511,
                               # Documentation ASNs
       64512..65534,
                               # Private ASNs
       65535,
                               # Reserved
                            # Documentation ASNs
       65536..65551,
       65552..131071, # Reserved
       458752..4199999999, # IANA Reserved
       4200000000..4294967294, # Private ASNs
       4294967295
                               # Reserved
   ];
   return bgp path ~ invalid asns;
}
```

### Filtering bogon ASNs – FRR

Here is an AS-PATH regexp showing how to filter bogon ASNs:

```
bgp as-path access-list Bogon ASNs deny 0
bgp as-path access-list Bogon ASNs deny 23456
bgp as-path access-list Bogon ASNs deny 6449[6-9]
bgp as-path access-list Bogon ASNs deny _64[5-9][0-9][0-9]
bgp as-path access-list Bogon ASNs deny 6[5-9][0-9][0-9]
bgp as-path access-list Bogon ASNs deny [7-9][0-9][0-9][0-9]
bgp as-path access-list Bogon ASNs deny 1[0-2][0-9][0-9][0-9]
bqp as-path access-list Bogon ASNs deny 130[0-9][0-9][0-9]
bgp as-path access-list Bogon ASNs deny 1310[0-6][0-9]
bgp as-path access-list Bogon ASNs deny 13107[0-1]
bgp as-path access-list Bogon ASNs deny 45875[2-9]
bgp as-path access-list Bogon ASNs deny 4587[6-9][0-9]
bgp as-path access-list Bogon ASNs deny 458[8-9][0-9][0-9]
bqp as-path access-list Bogon ASNs deny 459[0-9][0-9][0-9]
bgp as-path access-list Bogon ASNs deny 4[6-9][0-9][0-9][0-9]
bgp as-path access-list Bogon ASNs deny [5-9][0-9][0-9][0-9][0-9][0-9]
bgp as-path access-list Bogon ASNs deny [0-9][0-9][0-9][0-9][0-9][0-9][0-9]
bgp as-path access-list Bogon ASNs deny [0-9][0-9][0-9][0-9][0-9][0-9][0-9]
bgp as-path access-list Bogon ASNs permit .*
```

#### Receiving Prefixes: BGP Communities?

- BGP communities are attached to BGP announcements to indicate:
  - Internal policy within an AS
  - External policy supported by a peer, for:
    - Onward routing policy/traffic engineering
    - Filtering (eg Remotely Triggered Blackhole Filtering)
    - Traffic engineering between the two networks
- Different BGP implementations have different default BGP community behaviours consult:
  - Vendor documentation
  - https://www.rfc-editor.org/rfc/rfc8642.txt for discussion of some of the issues operators need to be aware of

#### Receiving Prefixes: BGP Communities

- Don't accept community values that are not expected
  - Match expected values
  - Overwrite received community values with your own default value

#### Receiving Prefixes: BGP Communities

- Don't send community values that are not needed by peer
  - This avoids propagating your internal communities to other networks

```
route-map ebgp-export permit 5
description Tell upstream to set local-pref 250
set community 65534:250 

Cisco IOS: this overwrites all other community values
```

- Propagate all communities within the AS (by IBGP)
  - This may need changes to your equipment's default!

### Receiving BGP attributes

- Care is needed when receiving prefixes, to be aware of some of the optional BGP attributes that may be attached
  - BGP communities are only intended for policy decisions within an AS or between two peering ASes
  - MEDs may have unexpected consequences for traffic flows on the peer's network
  - Bogon ASNs, like bogon address space, must never be used or announced to the global Internet

### Preparing the network

Before we begin...

### Preparing the Network

- We will deploy BGP across the network before we try and multihome
- BGP will be used therefore an ASN is required
- If multihoming to different providers, a public ASN will be needed:
  - Either go to upstream provider who is a registry member, or
  - Apply to the RIR yourself for a one-off assignment, or
  - Ask a network operator who is a registry member, or
  - Join the RIR and get your own IP address allocation too
    - (this option strongly recommended)!
    - Gives independence of any upstream provider
    - Provides minimal IPv4 (depending on RIR region), IPv6 block (/32) and an ASN

### Preparing the Network Initial Assumptions

- The network is not running any BGP at the moment
  - Single statically routed connection to upstream provider
- The network is not running any IGP at all
  - Static default and routes through the network to do "routing"

### Preparing the Network First Step: IGP

- Decide on an IGP: OSPF or ISIS ☺
- Assign loopback interfaces and /32 address to each router which will run the IGP
  - Loopback is used for OSPF and BGP router id anchor
  - Used for IBGP and route origination
- □ Deploy IGP (e.g. ISIS)
  - IGP can be deployed with NO IMPACT on the existing static routing
  - e.g. ISIS distance might be 115, static distance is 1
  - Lowest distance wins

### Preparing the Network IGP (cont)

- Be prudent deploying IGP keep the Link State Database Lean!
  - Router loopbacks go in IGP
  - WAN point to point links go in IGP
  - (In fact, any link where IGP dynamic routing will be run should go into IGP)
  - Summarise on area/level boundaries (if possible) i.e. think about your IGP address plan

### Preparing the Network IGP (cont)

- Routes which don't go into the IGP include:
  - Dynamic assignment pools (DSL/Cable/Dial)
  - Customer point to point link addressing
    - (using next-hop-self in IBGP ensures that these do NOT need to be in IGP)
  - Static/Hosting LANs
  - Customer assigned address space
  - Anything else not listed in the previous slide

# Preparing the Network Second Step: IBGP

- Second step is to configure the local network to use IBGP
- IBGP can run on
  - All routers, or
  - A subset of routers, or
  - Just on the upstream edge
- IBGP must run on all routers which are in the transit path between external connections

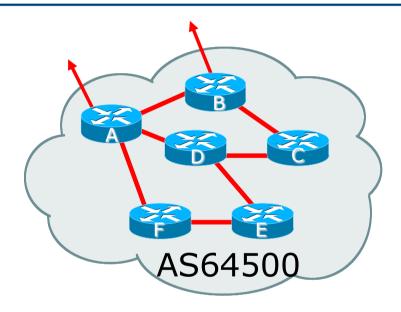

### Preparing the Network Second Step: IBGP (Transit Path)

- IBGP must run on all routers which are in the transit path between external connections
- Routers C, E and F are not in the transit path
  - Static routes or IGP will suffice
- Router D is in the transit path
  - Will need to be in IBGP mesh, otherwise routing loops will result

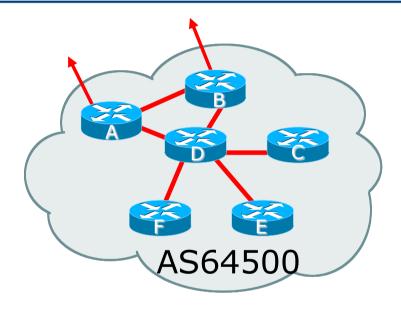

### Preparing the Network Layers

- Typical SP networks have three layers:
  - Core the backbone, usually the transit path
  - Distribution the middle, PoP aggregation layer
  - Aggregation the edge, the devices connecting customers

### Preparing the Network Aggregation Layer

- IBGP is optional
  - Many service providers run IBGP here, either partial routing (more common) or full routing (less common)
  - Full routing is not needed unless customers want full table
  - Partial routing is cheaper/easier, might usually consist of internal prefixes and, optionally, external prefixes to aid external load balancing
    - Communities and peer-groups make this administratively easy
- Many aggregation devices can't run IBGP
  - Static routes from distribution devices for address pools
  - IGP for best exit

### Preparing the Network Distribution Layer

- Usually runs IBGP
  - Partial or full routing (as with aggregation layer)
- But does not have to run IBGP
  - IGP is then used to carry customer prefixes (does not scale)
  - IGP is used to determine nearest exit
- Networks which plan to grow large should deploy IBGP from day one
  - Migration at a later date is extra work
  - No extra overhead in deploying IBGP, indeed IGP benefits

### Preparing the Network Core Layer

- Core of network is usually the transit path
- IBGP necessary between core devices
  - Full routes or partial routes:
    - Transit providers carry full routes in core
    - Edge providers carry partial routes only
- Core layer includes AS border routers

#### Decide on:

- Best IBGP policy
  - Will it be full routes everywhere, or partial, or some mix?
- IBGP scaling technique
  - Community policy?
  - Route-reflectors?
  - Techniques such as BGP peer groups?

- □ Then deploy IBGP:
  - Step 1: Introduce IBGP mesh on chosen routers
     make sure that iBGP distance is greater than IGP distance (it usually is)
  - Step 2: Install "customer" prefixes into IBGP Check! Does the network still work?
  - Step 3: Carefully remove the static routing for the prefixes now in IGP and IBGP
    - Check! Does the network still work?
  - Step 4: Deployment of EBGP follows

- Install "customer" prefixes into IBGP?
- Customer assigned address space
  - Network statement/static route combination
  - Use unique community to identify customer assignments
- Customer facing point-to-point links
  - Redistribute connected through filters which only permit point-to-point link addresses to enter IBGP
  - Use a unique community to identify point-to-point link addresses (these are only required for your monitoring system)
- Dynamic assignment pools & local LANs
  - Simple network statement will do this
  - Use unique community to identify these networks

- Carefully remove static routes?
- Work on one router at a time:
  - Check that static route for a particular destination is also learned by the IBGP
  - If so, remove it
  - If not, establish why and fix the problem
  - (Remember to look in the RIB, not the FIB!)
- Then the next router, until the whole PoP is done
- Then the next PoP, and so on until the network is now dependent on the IGP and IBGP you have deployed

## Preparing the Network Completion

- Previous steps are NOT flag day steps
  - Each can be carried out during different maintenance periods, for example:
  - Step One on Week One
  - Step Two on Week Two
  - Step Three on Week Three
  - And so on
  - And with proper planning will have NO customer visible impact at all

#### Preparing the Network Configuration Summary

- □ IGP essential networks are in IGP
- Customer networks are now in IBGP
  - IBGP deployed over the backbone
  - Full or Partial or Upstream Edge only
- BGP distance is greater than any IGP
- Now ready to deploy EBGP

### Configuration Tips

Of passwords, tricks and templates

### IBGP and IGPs Reminder!

- Make sure loopback is configured on router
  - IBGP between loopbacks, NOT physical interfaces
- Make sure IGP carries loopback IPv4 /32 and IPv6 /128 address
- Consider the DMZ nets:
  - Use unnumbered interfaces?
  - Use next-hop-self on IBGP neighbours
  - Or carry the DMZ IPv4 /30s and IPv6 /127s in the IBGP
  - Basically, keep the DMZ nets out of the IGP!

### IBGP: Next-hop-self

- BGP speaker announces external network to IBGP peers using router's local address (loopback) as next-hop
- Used by many service providers on edge routers
  - Preferable to carrying DMZ point-to-point link addresses in the IGP
  - Reduces size of IGP to just core infrastructure
  - Alternative to using unnumbered interfaces
  - Helps scale network
  - Many network operators consider this "best practice"

### Limiting AS Path Length

- Some BGP implementations have problems with long AS\_PATHS
  - Memory corruption
  - Memory fragmentation
- Even using AS\_PATH prepends, it is not normal to see more than 20 ASNs in a typical AS\_PATH in the Internet Routing Table today
  - The Internet is around 5 ASes deep on average
  - Largest AS\_PATH is usually 16-20 ASNs

### Limiting AS Path Length

- Some announcements have ridiculous lengths of AS-paths
  - This example is an error in one IPv6 implementation

This example shows 100 prepends (for no obvious reason)

```
*>i193.105.15.0

2516 3257 50404 50404 50404 50404 50404 50404 50404 50404 50404 50404 50404 50404 50404 50404

50404 50404 50404 50404 50404 50404 50404 50404 50404 50404 50404 50404 50404 50404 50404

50404 50404 50404 50404 50404 50404 50404 50404 50404 50404 50404 50404 50404 50404 50404 50404

50404 50404 50404 50404 50404 50404 50404 50404 50404 50404 50404 50404 50404 50404 50404 50404

50404 50404 50404 50404 50404 50404 50404 50404 50404 50404 50404 50404 50404 50404 50404 50404

50404 50404 50404 50404 50404 50404 50404 50404 50404 50404 50404 50404 50404 50404 50404 50404

50404 50404 504
```

If your implementation supports it, consider limiting the maximum AS-path length you will accept

### BGP Maximum Prefix Tracking

- Allow configuration of the maximum number of prefixes a BGP router will receive from a peer
  - Supported by good BGP implementations
- Usually have two level control for prefix count:
  - Reaches warning threshold: log a warning message
    - Threshold is configurable
  - Reaches maximum:
    - Only send warnings
    - Tear down BGP, manual intervention required to restart
    - Tear down BGP and automatically restart after a delay (configurable)

#### BGP TTL "hack"

- Implement RFC5082 on BGP peerings
  - (Generalised TTL Security Mechanism)
  - Neighbour sets TTL to 255
  - Local router expects TTL of incoming BGP packets to be 254
  - No one apart from directly attached devices can send BGP packets which arrive with TTL of 254, so any possible attack by a remote miscreant is dropped due to TTL mismatch

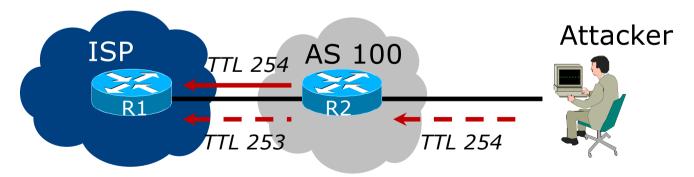

#### BGP TTL "hack"

- TTL Hack:
  - Both neighbours must agree to use the feature
  - TTL check is much easier to perform than MD5
  - (Called BTSH BGP TTL Security Hack)
- Provides "security" for BGP sessions
  - In addition to packet filters of course
  - MD5 should still be used for messages which slip through the TTL hack
  - See

https://www.nanog.org/meetings/nanog27/presentations/meyer.pdf for more details

### Templates

- Good practice to configure templates for everything
  - Vendor defaults tend not to be optimal or even very useful for network operators
  - Network operators create their own defaults by using configuration templates
- EBGP and IBGP examples follow
  - Also see Team Cymru's BGP templates
    - http://www.team-cymru.com/community-services

### IBGP Template Example

- IBGP between loopbacks!
- Next-hop-self
  - Keep DMZ and external point-to-point out of IGP
- Always send communities in IBGP
  - Otherwise BGP policy accidents will happen
  - (Default on some vendor implementations, optional on others)
- □ Hardwire BGP to version 4
  - Yes, this is being paranoid!
  - Prevents accidental configuration of BGP version 3 which is still supported in some implementations

## IBGP Template Example continued

- Use passwords on IBGP session
  - Not being paranoid, VERY necessary
  - It's a secret shared between you and your peer
  - If arriving packets don't have the correct MD5 hash, they are ignored
  - Helps defeat miscreants who wish to attack BGP sessions
- Powerful preventative tool, especially when combined with filters and the TTL "hack"

### EBGP Template Example

- BGP damping
  - Do NOT use it unless you understand the impact
  - Do NOT use the vendor defaults without thinking
- Cisco's Soft Reconfiguration
  - Do NOT use unless troubleshooting or doing Route Origin Validation it will consume considerable amounts of extra memory for BGP
- Remove private ASNs from announcements
  - Common omission today
- Use extensive filters, with "backup"
  - Use AS-path filters to backup prefix filters
  - Keep policy language for implementing policy, rather than basic filtering

## EBGP Template Example continued

- Use password agreed between you and peer on EBGP session
- Use maximum-prefix tracking
  - Router will warn you if there are sudden increases in BGP table size, bringing down EBGP if desired
- Limit maximum as-path length inbound
- Log changes of neighbour state
  - ...and monitor those logs!
- Make BGP admin distance higher than that of any IGP
  - Otherwise, prefixes heard from outside your network could override your IGP!!

# Mutually Agreed Norms for Routing Security

Industry Best Practices to ensure Security of the Routing System

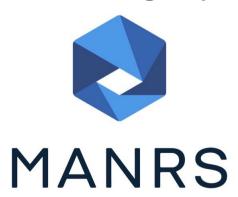

### Routing Security

Implement the recommendations in https://www.manrs.org

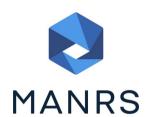

- 1. Prevent propagation of incorrect routing information
  - > Filter BGP peers, in & out!
- 2. Prevent traffic with spoofed source addresses
  - BCP38 Unicast Reverse Path Forwarding
- 3. Facilitate communication between network operators
  - > NOC to NOC Communication
  - > Up-to-date details in Route and AS Objects, and PeeringDB
- 4. Facilitate validation of routing information
  - Route Origin Authorisation using RPKI

### MANRS 1)

- Filtering prefixes inbound and outbound
  - RFC8212 requires all EBGP implementations to reject prefixes received and announced in the absence of any policy
- Advice: Never set up an EBGP session without inbound and outbound prefix filters
  - If full table required, block at least the bogons (see earlier)

#### MANRS 2)

- □ Implementing BCP 38
  - Unicast Reverse Path Forwarding
  - (Deny outbound traffic from customers which has spoofed source addresses)
- Advice: implement uRPF on all single-homed customer facing interfaces
  - Cheaper (CPU & RAM) than implementing packet filters

#### MANRS 3)

- □ Facilitate NOC to NOC communication
  - Know the direct NOC contacts for your customer Network Operators, your peer Network Operators, and your upstream Network Operators
  - This is not calling their "customer support line"
  - Make sure NOC contact info is part of any service contract
  - Up to date info in Route and AS Objects
  - Up to date AS info in PeeringDB
- Advice: NOC contact info for all connected Autonomous Networks is known to your NOC

### MANRS 4)

- Facilitate validation of Routing Information
  - RPKI and Route Origin Authorisation (ROA)
  - All routes originated need to be signed to indicate that your AS is authorised to originate these routes
    - Helps secure the global routing system
- Advice: Sign ROAs for all originated routes using RPKI
  - And make sure all customer originated routes are also signed
  - Validate received routes from all peers
    - High priority for validated routes
    - Discard invalid routes
    - Low priority for unsigned routes

#### MANRS summary

- If your organisation supports and implements all 4 techniques in your network
  - Then join MANRS
  - https://www.manrs.org/join/

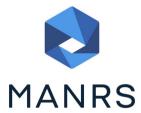

- MANRS for Operators
- MANRS for IXPs
- MANRS for CDN & Cloud Providers

#### Summary

- Use configuration templates
- Standardise the configuration
- Be aware of standard "tricks" to avoid compromise of the BGP session
- Anything to make your life easier, network less prone to errors, network more likely to scale
- Implement the four fundamentals of MANRS
- It's all about scaling if your network won't scale, then it won't be successful

### BGP Techniques for Network Operators

The End!